# A run control framework to streamline profiling, porting and tuning, simulation runs and provenance tracking of geoscientific applications

Wendy Sharples<sup>1,2,3</sup>, Ilya Zhukov<sup>1</sup>, Markus Geimer<sup>1</sup>, Klaus Goergen<sup>2,4</sup>, Sebastian Luehrs<sup>1</sup>, Thomas Breuer<sup>1</sup>, Bibi Naz<sup>2,4</sup>, Ketan Kulkarni<sup>1,4</sup>, Slavko Brdar<sup>1,4</sup>, and Stefan Kollet<sup>2,4</sup> 1 Jülich Supercomputing Centre, Forschungszentrum Jülich, Jülich, Germany <sup>2</sup>Institute of Bio- and Geosciences, Agrosphere (IBG-3), Forschungszentrum Jülich, Jülich, Germany <sup>3</sup>Meteorological Institute, University of Bonn, Bonn, Germany

<sup>4</sup>Centre for High-Performance Scientific Computing in Terrestrial Systems, Geoverbund ABC/J, Jülich, Germany

*Correspondence to:* Wendy Sharples (w.sharples@fz-juelich.de)

Abstract. Geoscientific modeling is constantly evolving, with next generation geoscientific models and applications placing large demands on high performance computing (HPC) resources. These demands are being met by new developments in HPC architectures, software libraries, and infrastructures. New HPC developments require new programming paradigms leading to substantial investment in model porting, tuning, and refactoring of complicated legacy code in order to use these resources

- 5 effectively. In addition to the challenge of new massively parallel HPC systems, reproducibility of simulation and analysis results is of great concern. This is due to the fact that next generation geoscientific models are based on complex model implementations and profiling, modeling, and data processing workflows. Thus, in order to reduce both the duration and the cost of code migration, aid in the development of new models or model components, while ensuring reproducibility and sustainability over the complete data life cycle, an automated approach to profiling, porting, and provenance tracking is necessary. We
- 10 propose a run control framework (RCF) integrated with a workflow engine as a best practice approach to automate profiling, porting, provenance tracking and simulation runs. Our RCF encompasses all stages of the modeling chain: 1. preprocess input, 2. compilation of code (including code instrumentation with performance analysis tools), 3. simulation run, 4. postprocess and analysis, to address these issues. Within this RCF, the workflow engine is used to create and manage benchmark or simulation parameter combinations and performs the documentation and data organization for reproducibility. We show that in using our
- 15 run control framework, testing, benchmarking, profiling, and running models is less time consuming and more robust than running geoscientific applications in an ad hoc fashion, resulting in more efficient use of HPC resources, more strategic code development, and enhanced data integrity and reproducibility.

# 1 Introduction

Geoscientific modeling is constantly evolving, leading to higher demands on HPC resources. We distinguish four main devel-20 opments which increase HPC demands. (i) Higher spatial resolution, where the added value inherent to simulations at high spatial resolutions has been shown, for example, in many studies of regional convection permitting climate simulations (e.g., [Prein et al., 2015;](#page-30-0) [Eyring et al., 2015;](#page-27-0) [Heinzeller et al., 2016\)](#page-28-0) and continental hyper-resolution hydrological modeling approaches (e.g., [Kollet and Maxwell, 2008;](#page-29-0) [Maxwell et al., 2015;](#page-30-1) [Keune et al.\)](#page-29-1); (ii) increased model domain size, where models are now being run at larger scales, for example, global convection permitting models [\(Schwitalla et al., 2016\)](#page-31-0), high resolution continental RCMs [\(Leutwyler et al., 2016\)](#page-29-2), and global hydrology and land surface models which are needed for water resources

- 5 modeling [\(Bierkens et al., 2015\)](#page-27-1); (iii) increased model complexity in which the desire to explore the feedbacks between the surface, subsurface, oceans, and atmosphere have led to fully coupled multi-physics global or regional earth system models (ESM) (e.g., [Shrestha et al., 2014;](#page-31-1) [Ruti et al., 2016\)](#page-31-2) posing load balancing issues [\(Gasper et al., 2014\)](#page-28-1), and (iv) increasing number of ensemble members in modeling and data assimilation experiments (e.g., [Han et al., 2016;](#page-28-2) [Kurtz et al., 2016\)](#page-29-3). These developments, combined with long climate scenario simulation time spans pose specific challenges in terms of computational
- 10 resources, data volume, data velocity, data handling, and analysis.

The evolution of geoscientific models is closely linked to and enabled by technical advancements in supercomputing, for example, advances in computer chip development, low cost growth in parallelism, low latency high bandwidth interconnects, or parallel file systems (e.g., [Smari et al., 2016;](#page-31-3) [Navarra et al., 2010\)](#page-30-2). Current HPC systems are massively parallel distributed memory supercomputers. Shared memory compute nodes with two or more multi-core CPUs are linked with low latency inter-

- 15 connects [\(Beanato et al., 2013\)](#page-27-2). Hybrid parallelization, combining multithreading (e.g., via OpenMP or POSIX threads) on a shared memory node and inter-node distributed memory parallelism (via Message Passing Interface, MPI) reduces communication overhead, improves partitioning, load balancing, and communication overlapping as well as memory footprint [\(Jin et al.,](#page-28-3) [2011\)](#page-28-3). The inter-process communication can be further optimized by explicitly mapping threads onto specific nodes and CPU cores, taking into account the interconnect topology and the model's internal communication pattern [\(Balaji et al., 2011\)](#page-27-3).
- 20 HPC hardware, software, and tools are developing at a rapid pace. For example, heterogeneous HPC architectures that combine multi-core CPUs with accelerators on the same compute node [\(Brodtkorb et al., 2010\)](#page-27-4) are considered a suitable architecture for future exascale systems, that is, supercomputers with more than  $10^{18}$  floating-point operations per second, because of their energy efficiency (i.e., Flops/Watt), low latency data management, and peak performance per accelerator of currently more than 1 TFLOP/s [\(Davis et al., 2012\)](#page-27-5). Accelerator design is currently either based on graphic processing units
- 25 (GPUs) or on Many Integrated Core chips (MICs). These coprocessors have tens of cores and can host hundreds of threads per chip, include their own memory with very high bandwidth [\(Liu et al., 2012\)](#page-29-4), albeit using different memory architectures (e.g., cache coherence) or parallel programming models (e.g., CUDA, OpenCL, OpenACC). While these HPC developments are instrumental towards next-generation exascale HPC systems, during the next decade [\(Attig et al., 2011;](#page-27-6) [Keyes, 2011;](#page-29-5) [Davis et al., 2012\)](#page-27-5), MPI-parallel simulation codes on multi-core shared or distributed memory architectures need a substantial
- 30 amount of porting, profiling, tuning, and refactoring [\(Hwu, 2014\)](#page-28-4) to efficiently use such kind of hardware, in particular because a very high level of vectorization is needed to take advantage of the ever increasing SIMD units. Moreover, offloading compute intensive code sections to accelerators can also become a performance bottleneck due to excessive data transfers between host and accelerator. Thus, special care needs to be taken with respect to data layout, placement, and reuse. Concurrent to improvements in the simulation codes themselves and development of established parallel solver libraries such as SUNDIALS
- 35 and PETSc has been underway to enable the use of heterogeneous architectures (e.g., [Minden et al., 2013;](#page-30-3) [Breß and Saake,](#page-27-7)

[2013;](#page-27-7) [Kraus et al., 2013\)](#page-29-6). In addition, compilers are constantly improved to provide some level of vectorization when using appropriate optimization flags [\(Petersen et al., 2013\)](#page-30-4), though additional effort may be required to structure the source code such that compilers are enabled to recognize vectorization opportunities.

- In the geosciences, software applications are often complicated by the new developments outlined above. In many cases, 5 complicated legacy codes need substantial investments. Investments in model porting, tuning, and refactoring are necessary in order to efficiently use these upcoming and already existing HPC architectures, software libraries, and infrastructures and achieve a high level of performance. Invested effort has already paid off for many codes [\(Meadows, 2012;](#page-30-5) [Hammond et al.,](#page-28-5) [2014;](#page-28-5) [Leutwyler et al., 2016;](#page-29-2) [Heinzeller et al., 2016\)](#page-28-0), in the form of significantly reduced run times, however, at a significant cost in resources. For example in [Leutwyler et al.](#page-29-2) [\(2016\)](#page-29-2), porting COSMO to GPUs brought reduced simulation times (speedup
- 10 on the order of 3.6) but needed a team of developers to bring this about (see article acknowledgements). In order to reduce both the duration and the cost of code migration, and also aid in the development of new models or model components, a systematic, rigorous approach is needed to fully analyze and understand the runtime behavior and I/O characteristics in detail, and identify performance bottlenecks. In this context, the use of performance analysis tools is crucial. A run control framework with integrated performance analysis tools can automate a performance engineering approach as well as gather information from the
- 15 resulting output and analyse that output. However, depending on the current focus of the analysis, different tools and techniques may have to be used—sometimes even in combination. For example, while various tools provide generic information about the runtime behavior of an application, specialized tools exists that focus on a particular aspect such as vectorization, threading, communication and synchronization, or I/O. Likewise, while profiling—i.e., the process-local generation of aggregated performance metrics during the execution—can provide a summarized overview of the performance for the entire application
- 20 run, it is not able to capture the dynamic runtime behavior. Thus, it can be complemented by using event tracing, which collects performance-related events in chronological order and therefore allows to reconstruct the dynamic application behavior in detail. However, care has to be taken when using event tracing, as it is more expensive than profiling as the amount of data in the trace increases with the runtime of the application (e.g., [Geimer et al., 2010;](#page-28-6) [Carns et al., 2011\)](#page-27-8). Thus, it is usually only applied to selected parts of the execution, for example, a few time steps or iterations of a solver, that have been identified using
- 25 more lightweight techniques such as profiling.

In addition to making efficient use of massively parallel HPC systems, reproducibility of simulation results, based on complex model implementations, profiling, modeling, and data processing workflows, must be a fundamental principle in computational research [\(Hutton et al., 2016\)](#page-28-7). Recently, [Stodden et al.](#page-31-4) [\(2016\)](#page-31-4) presented "Reproducibility Enhancement Principles" (REP) to help ensure that the computational steps in data processing and generation are similarly important as access to the

- 30 data themselves. Hence sharing not only data but also details of software, workflows, and the computational environment via open repositories is likewise important. Similarly, [Hutton et al.](#page-28-7) [\(2016\)](#page-28-7) recommend for computational hydrology that workflows, which combine data and reusable code, are needed in order to ensure provenance of scientific results. Given that in the weather and climate sciences data and primary code availability is often ensured, ancillary code availability is addressed in [Irving](#page-28-8) [\(2016\)](#page-28-8) as one of the root causes for irreproducibility. With this in mind, we consider the aspect of documenting the
- 35 porting and performance optimization steps as well as provenance tracking during production simulations as highly relevant to

ensure reproducibility. Workflow engines such as ecFlow [\(Bahra, 2011\)](#page-27-9) or cylc [\(Oliver et al., 2017\)](#page-30-6) can connect all relevant steps of a modeling chain, submit jobs with dependencies, and help with necessary parameter sweeps for application software porting and tuning alike. At the same time they allow for extensive, systematic logging of the processing steps themselves as well as the log outputs from the individual applications.

- 5 In this article, we present a run control framework (RCF) as a best practice approach to porting, profiling, and documenting legacy code using the script-based benchmarking framework JUBE [\(Lührs et al., 2016\)](#page-29-7) as a workflow engine. We developed profiling, run control, and testing frameworks which are dynamically built with user input into interdependent tasks and these tasks are run using JUBE. While the use case for this portable run control, profiling, and testing workflow engine system discussed in this paper is the software application ParFlow, an integrated parallel watershed model, the RCF is generic and can
- 10 be applied to any other simulation software. In the remainder of this paper we outline this approach and highlight the subsequent developments scheduled for implementation born out of the extensive profiling of ParFlow. Additionally, we highlight other uses for employing a workflow engine which have enabled us to streamline the run control process for model runs.

### 2 RCF approach to profiling, portability, and provenance tracking

In this section, the run control framework which could be described as a run harness, along with JUBE is introduced, where 15 a harness in this case is used to describe the framework of scripts and other supporting tools that are required to execute a workflow. The RCF is presented as a means to facilitate portability, profiling, and provenance tracking. This is followed by the description of the standard profiling toolset which is currently built into our RCF to aid in the ParFlow hydrological model development and for production simulation run control as well as the hardware characteristics and the profiling tools available on the supercomputer used in this study. The RCF for the case study in this paper is given in the supplementary material as a 20 tarball file.

#### 2.1 JUBE as a workflow engine

Benchmarking scientific code can assess impacts of changes of the underlying HPC software stack (e.g., compiler or library upgrades) and hardware (e.g., interconnect upgrades), aid in testing as part of software engineering and code refactoring, and in finding optimum numerical model configurations. Benchmarking a numerical model system usually involves several runs with

- 25 different configurations (compiler, domain, physics parameterizations, solver settings, load balancing), including compilation, instrumentation (i.e., the injection of special monitoring "hooks" into the program to enable profiling and/or event tracing), various simulations, profiling, result verification, and analysis. However, with increasing model and HPC environment complexity, the parameter space for benchmarking can be large. To avoid errors in managing benchmark parameter combinations, to reduce the overall temporal effort, and to ensure reproducibility and comparability, benchmarking must be automated. This task can
- 30 be accomplished using a workflow engine, which is an application for workflow automation, like the JUBE benchmarking environment [\(Lührs et al., 2016\)](#page-29-7).

JUBE is a script-based framework designed to efficiently and systematically define, setup, run, and analyze benchmarks and production simulations. The current JUBE v2.1.4 is a Python-based implementation released under GNU GPLv3 actively developed at the Jülich Supercomputing Centre (JSC, https://www.fz-juelich.de/ias/jsc/EN). JUBE allows to easily define benchmark sets via an XML configuration file, in which the workflow and parameter sweeps are specified. When run, JUBE executes

- 5 the user-defined steps. JUBE controls the automatic execution of the designed workflow and takes care of the underlying file structure to allow an individual execution per run. Automatic bookkeeping separates the different runs and parameter combinations and allows reproducible executions. To generate an overview of the overall workflow execution, the user can configure JUBE how to analyze the different output files to extract information such as the overall runtime or other application-specific data. This allows the system to create a combined overview of the underlying parameterization and the application outputs. The
- 10 features above combined with the RCF described means that ParFlow users can very quickly get their complicated model workflows up and running without resorting to developing their own specialized bash or Python scripts to run simulations, which are usually bereft of the features contained in our RCF. JUBE, ecFlow, and cylc are all written in Python, all have tasks/steps which can be triggered based on dependencies (e.g., a run task would only run on successful compilation and have variable inheritance where general variable definitions can be overwritten with specific parameters at run time), and both JUBE and
- 15 ecFlow can read in XML scripts as input, while cylc has its own custom scripting [\(Bahra, 2011;](#page-27-9) [Oliver et al., 2017\)](#page-30-6). However, cylc and ecFlow can continuously run on the login nodes, even after the job/s are submitted, so that they can interact with the job scheduler, if a user should require it [\(Bahra, 2011;](#page-27-9) [Oliver et al., 2017\)](#page-30-6). This is hugely beneficial for geoscientific models which run in the order of years and thus require a chain job submission style of running. Other advantages of cylc and ecFlow over JUBE include a GUI, which can be very powerful for non-developers. Unfortunately, a process running on the login nodes
- 20 on JSC machines has an enforced time limitation of 2 hours. The writers of JUBE are currently developing a version to be released early next year, which can interact with the job scheduler, and can circumvent the two hour time limitation. As we are running models predominantly on JSC machines, this is the main reason we chose JUBE over cylc or ecFlow. In addition, we choose JUBE because we have direct access to the developers and can influence the development of added functionality such as builtin Python scripting for variable declaration, parameter space creation, environment handling, loading files, and
- 25 substitution. In the case that we could run either cylc or ecFlow continuously on JSC machines, it would be hard to pick one over the other. Both seem to have the same features and functionality, although cylc has been reported to be more complicated when it comes to building workflows [\(Manubens-Gil et al., 2016\)](#page-30-7).

#### 2.2 RCF Description

Whatever workflow engine one decides to use, someone still needs to integrate the workflows or tasks themselves—JUBE, 30 ecFlow, and cylc are merely tools for task submission. Leveraging the generic JUBE framework, we developed a run control framework, suitable for a typical geoscience model, from a series of XML files integrated with Python scripts to be executed with JUBE (see Figure [1\)](#page-5-0). These jobs are usually run with the following modeling chain: 1. preprocess input, 2. compilation of code (includes code instrumentation with profiling tools) 3. simulation run 4. postprocess and analysis. This modeling chain

<span id="page-5-0"></span>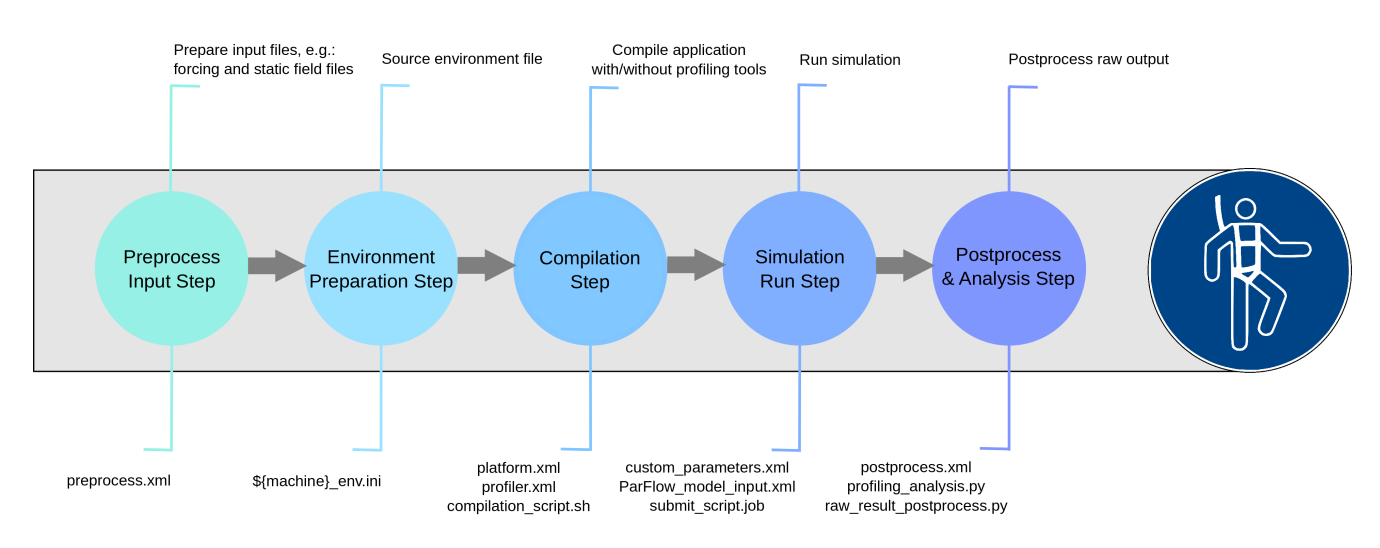

can be thought of as interdependent tasks set up by the RCF which are then submitted as steps by JUBE. The current run control framework is under version control and can be cloned from GitLab [\(Hethey, 2013\)](#page-28-9).

Figure 1. Schematic overview of the modeling chain as supported by our JUBE-based run harness. Each step is annotated with a brief description (top) as well as the respective RCF infrastructure (XML files and scripts, bottom).

The directory structure for the run harness used in the case study in this paper is shown in Figure [2.](#page-6-0) A top-level Python script, jubeRun.py, combines the custom job specifications (custom/weakScalingSinusoidal Job Juqueen.xml) 5 with the run control benchmark XML script (driver/ParFlowRC\_Benchmark.xml) into one XML configuration file execute.xml which can be parsed through JUBE, and then calls the JUBE run command with the newly created file as an argument. Machine-specific profiling and job submission parameter sets are imported from XML structs given in the scripts templates/platform.xml and templates/profiler.xml, respectively, and the ParFlow model input parameter sets are imported from the structs given in templates/ParFlow model input.xml, based on the options specified 10 in the custom job. All environment and submission scripts are stored in directories  $\frac{1}{2}$  files, all the profiling specific wrappers and filter files are stored in the directory profiler data and all ParFlow model input is stored in the directory model (see Figure [2\)](#page-6-0).

The driver script contains the steps to run the modeling chain, where the steps themselves can be dependent on the successful completion of the previous step/s. Compilation parameters are set based on which HPC platform or machine the benchmark

15 suite is run on and the profiling tool/s chosen. The user can specify the machine, the profiling tool/s, the ParFlow model, the domain size, the scaling parameters, and overwrite the default compilation and job submission parameters via a custom job XML script. The user can also describe an analysis step for the postprocessing of output.

The template scripts are used in our run harness to capture default settings for HPC platform and model related parameters. Specific default settings can be overwritten when specified in the custom job XML script. In the case study, the template scripts

20 used contain HPC platform-related default settings for profiling tools (profiler.xml), compilers (platform.xml), and

<span id="page-6-0"></span>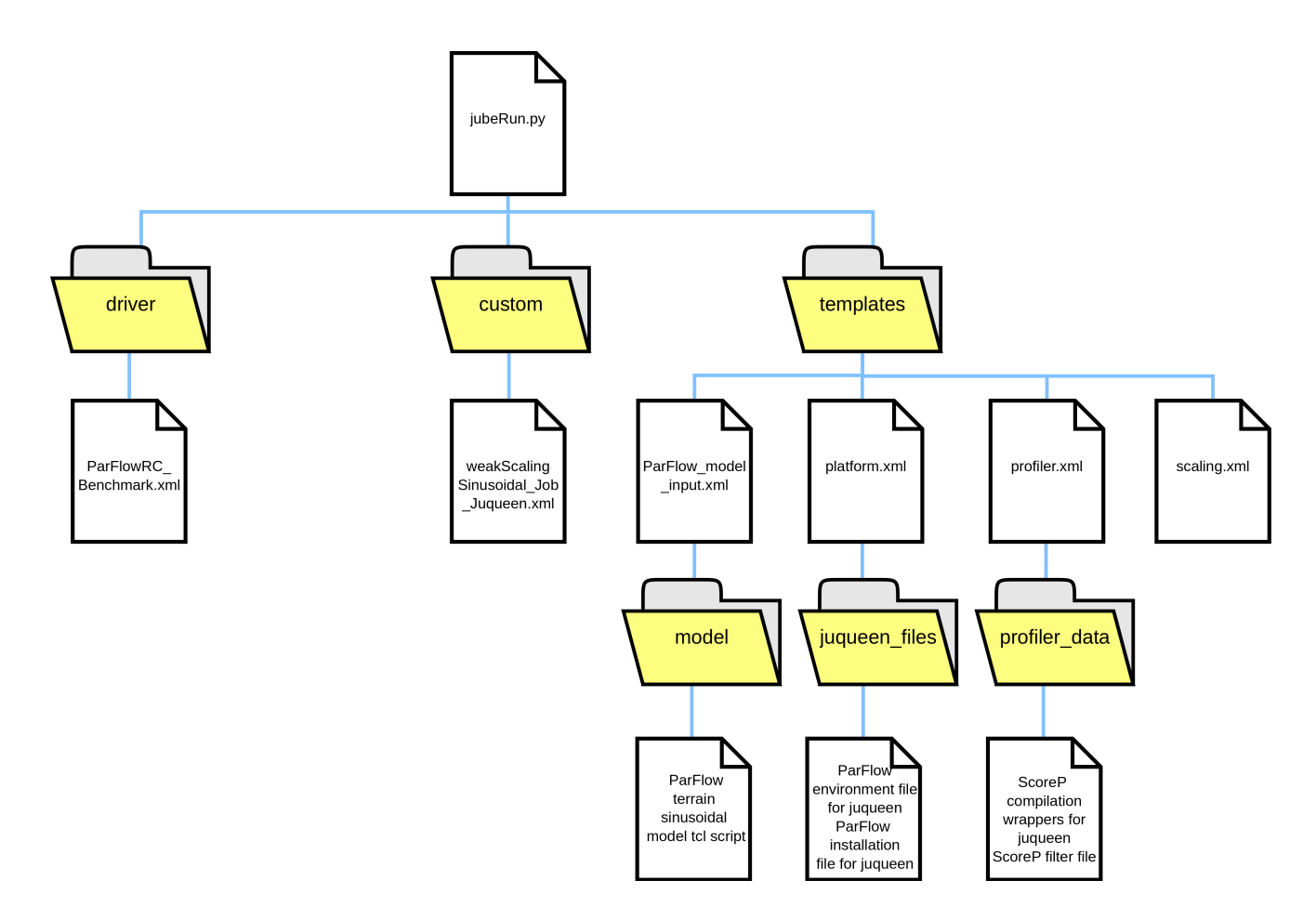

Figure 2. Directory structure of the run control framework used in the case study (Section [3\)](#page-13-0).

job submission (juqueen files) (see Figure [2\)](#page-6-0). In addition there are templates for each type of ParFlow model, where the idealized overland flow model is defined (see Section [3.1\)](#page-13-1), and the type of scaling typically used for a benchmark suite, i.e., weak scaling and strong scaling. The template ParFlow model XML script sets the default settings for a series of ParFlow models set up over different domains. The template scaling XML script sets the default domain settings for a given ParFlow 5 model. The scaling parameters can be set such that either one subdomain is spawned per thread (weak scaling) or such that the domain size does not change (strong scaling). The custom XML script sets the HPC platform used, the profiling tool, the parflow model type, the domain extent and type of scaling and the postprocessing analysis step. The custom job script can also overwrite default settings such as compiler settings and job submission settings.

Our RCF creates benchmark or production model simulation suites, which can run on multiple computer systems and whose 10 results can be postprocessed and analysed, via the execution of the driver file using JUBE, where the driver file ingests custom and template input. All parameters which are comma separated are parsed by JUBE as a parameter sweep, so that each commaseparated variable is iterated over to become a separate run. At the time of writing, our RCF is running on several different machines, namely JUQUEEN (a highly scalable cluster at JSC), JULIA (a prototype KNL cluster at JSC), JURECA (a general purpose cluster at JSC), and JUROPA3 (a prototype testbed system at JSC). All files mentioned in Figure [2](#page-6-0) are available in the tarball supplied as supplementary material for this paper.

## <span id="page-7-0"></span>2.3 RCF: Aiding code portability

- 5 Within the RCF, we have separated all the information pertinent to the existing compilers, required environment modules, and workload manager job submission specifics for a given system into a single XML file (see Figure [1,](#page-5-0) platform, xml). This platform.xml file can easily be extended to include any new system. When compilers, environment modules, and workload managers are updated or new features or functionality are added, the platform. xml can be easily altered to include these updates. For example, as new C and Fortran compiler versions are released with improved code generation and potentially new
- 10 optimization flags, it is useful to reassess which compilation flags give the best run time without compromising the accuracy of the result. In the case of our RCF, this is as simple as altering the compiler flags parameter in platform.xml with comma-separated values for each different compiler flag, which produces a benchmark suite. In order to ensure accuracy is not compromised we built in a result comparison test, where the user can compare the result with previously generated output. However, some thought needs to be taken in setting up the test as ultimately it is up to the user to decide which models and
- 15 previously generated output is accurate enough to be the gold standard to test against. If the user is uncomfortable in using their own models for this test, most geoscience applications (ParFlow included) have a plethora of tests with previously generated output to use as a gold standard to test against.

## <span id="page-7-1"></span>2.4 RCF: Facilitating code profiling

In order to analyze ParFlow's runtime behavior, determine optimal runtime settings, as well as identify performance bottle-20 necks during model development, we use several complementary performance analysis tools. Setup, compilation wrappers, and analysis profiling steps were built into our RCF (Figure [1:](#page-5-0) profiler.xml, Appendix [A\)](#page-22-0) with support for the following tools: Score-P v3.1 [\(Knüpfer et al., 2012\)](#page-29-8) and Scalasca v2.3.1 [\(Geimer et al., 2010;](#page-28-6) [Zhukov et al., 2015\)](#page-31-5), where results collected with Score-P and Scalasca can be examined using the interactive analysis report explorer Cube v4.3.5 [\(Saviankou et al.,](#page-31-6) [2015\)](#page-31-6), Allinea Performance Reports v7.0.4 [\(January et al., 2015\)](#page-28-10), Extrae v3.4.3 [\(Alonso et al., 2012\)](#page-27-10), Paraver v4.6.3 [\(Labarta](#page-29-9)

25 [et al., 2006\)](#page-29-9), Intel Advisor 2015 [\(Rane et al., 2015\)](#page-31-7), and Darshan v3.0.0 [\(Carns et al., 2011\)](#page-27-8) (see Table [A1](#page-23-0) in Appendix [A](#page-22-0) for a more detailed description of each performance analysis tool listed above). The modeling chain for the profiling workflow is as follows:

1. Prepare the input data;

- 2. Load environment modules and set up performance analysis tool specific parameters;
- 30 3. Compile or link ParFlow using scripts and wrappers, depending on what is required by the profiling tool; e.g., Score-P requires compilation and linking using wrappers, whereas Darshan requires only linking after compilation;
- 4. ParFlow execution with the necessary tool flags (e.g., Scalasca has various runtime measurement, collection, and analysis flags which can be turned on or off):
- 5. Parse and analyze the results interactively (e.g., using interactive visual explorers like Paraver, Cube, etc.) or generate a textual performance metric report via a post processing step.
- 5 Note that code instrumentation with performance analysis tools—that is, the insertion of tool-specific measurement calls into the application code which are executed at relevant points (events) during runtime—can introduce significant overhead, which can be assessed by comparing to an uninstrumented reference run. If the runtime of the instrumented version of the code under inspection is much longer than the reference run (more than 10-15%), it is recommended to reduce instrumentation overhead as the measurement may no longer reflect the actual runtime behavior of the application. Typical measures to reduce
- 10 the runtime overhead include turning off automatic compiler instrumentation, filtering out short but frequently called functions, and applying manual instrumentation using specific APIs provided by the tools.

A typical workflow when performing an initial "health examination" on a scientific code can be described as follows:

1. "Which function(s) or code region(s) in my program consume(s) the most wallclock time?" This question can usually be answered using a flat profile, which breaks down the application code into separate functions or manually annotated 15 source code regions (e.g., initialization vs. solver phase) and aggregates the wallclock time spent in each function/region.

This ascertains the area(s) of interest in order to streamline performance analysis efforts.

Typical diagnosis tools: Allinea Performance Reports, Score-P + Cube, Extrae + Paraver

2. "Does my application scale as expected?" Typically all scientific applications aim to perform well at scale. To address this question, profiles need to be collected with varying numbers of processes and the scalability of functions/code 20 regions within the areas of interest can be examined.

There are two types of scaling: strong and weak scaling. In case of strong scaling, the overall problem size (workload) stays fixed but the number of processes increases. Here, the runtime is expected to decrease with increasing number of processes. By contrast, in case of weak scaling, the workload assigned to each process remains constant with an increase of processors and, thus, the runtime is ideally expected to be constant as well.

25 The strong scaling efficiency,  $E_{ss}$  is computed as a relation of speedup to the number of processes. Speedup is computed as a relation of the amount of time to complete a work unit with one process to the amount of time to complete N of the same work units with N processes:

$$
E_{ss} = \frac{S}{N} = \frac{T_1}{NT_N} \tag{1}
$$

The weak scaling efficiency,  $E_{ws}$  is computed as a relation of the amount of time to complete a work unit with one 30 process to the amount of time to complete N of the same work units with N processes:

$$
E_{ws} = \frac{T_1}{T_N} \tag{2}
$$

<span id="page-8-0"></span>9

 $E_{ss}$  and  $E_{ws}$  are very common metrics in HPC to quantify and qualify the scalability of the application. These metrics indicate how efficient an application is when using increasing numbers of processes.

Typical diagnosis tools: Allinea Performance Reports, Score-P + Cube, Extrae + Paraver

- 3. "Does my program suffer from load imbalance?" If this is the case, some processes will be performing significantly
- 

5 more or less work than the others. Load balance is an indication of how well the load is distributed across processors. If a code is not well balanced, HPC resources will be used inefficiently as imbalances usually materialize as wait states in communication/synchronization operations between processes/threads. Thus, this may be an area to concentrate code refactoring efforts.

To characterize load imbalance [Rosas et al.](#page-31-8) [\(2014\)](#page-31-8) invented the load balance efficiency metric,  $E_{lh}$ , which is defined as 10 a relation between average computation,  $\overline{T}$ , and maximal computation time,  $T_{max}$ :

$$
E_{lb} = \frac{\overline{T}}{T_{max}} \tag{3}
$$

Note that load imbalance can either be static or dynamic. While the former can usually be easily identified in profiles, pinpointing the latter may require more heavyweight measurement and analysis techniques such as event tracing, as imbalances may cancel out each other in aggregated profile data.

# 15 Typical diagnosis tools: Score-P + Cube, Score-P + Scalasca + Cube, Extrae + Paraver

- 4. "Is there a disproportionate time spent in communication or synchronization?" Communication and synchronization overheads can be caused by network latencies (e.g., due to an inefficient process placement onto the compute resources), or wait states and other inefficiency patterns (e.g., caused by load or communication imbalances). If these overheads increase significantly with an increase in resources, this can be a further barrier to scalability.
- 20 To quantify and qualify disproportionate time spent in communication or synchronization, [Rosas et al.](#page-31-8) [\(2014\)](#page-31-8) developed the communication efficiency metric,  $E_{com}$ , which is defined as a relation between  $T_{max}$  and total execution time,  $T_{tot}$ :

$$
E_{com} = \frac{T_{max}}{T_{tot}}\tag{4}
$$

Typical diagnosis tools: Allinea Performance Reports, Score-P + Scalasca + Cube, Extrae + Paraver

5. "Is my parallelization strategy efficient?" To answer this question, [Rosas et al.](#page-31-8) [\(2014\)](#page-31-8) developed an auxiliary efficiency 25 metric, parallel efficiency, which quantifies and qualifies the parallelization strategy as a whole.

Parallel efficiency is computed as the product of the previously defined metrics load balance efficiency (Step #3) and communication efficiency (Step #4):

$$
E_{par} = E_{lb} E_{com} = \frac{\overline{T}}{T_{tot}} \tag{5}
$$

Where a minor value reduction of any component will result in a significant reduction of parallel efficiency.

Efficiency values range from zero to one, where a value of one is the most efficient. Using Cube's derived metric feature [\(Zhukov et al., 2015\)](#page-31-5), we can derive these efficiency metrics from the Score-P profile data automatically.

- 6. "Is my application limited by resource bounds?" There are several bounds one can reach, such as
- (a) CPU bound, i.e., the rate at which processes operate is limited by the speed of the CPU. For example, a tight loop 5 that can be vectorized and operates only on a few values held in CPU registers is likely to be CPU bound.
	- (b) Cache bound, i.e., the simulation is limited by the amount and the speed of the cache available. For example, a kernel operating on more data than can be held in registers but which fits into cache is likely to be cache bound.
	- (c) Memory bound, i.e., the simulation is limited by the amount of memory available and/or the memory access bandwidth. For example, a kernel operating on more data than fits into cache is likely to be memory bound.
- 10 (d) I/O bound, i.e., the simulation is limited by the speed of the I/O subsystem. For example, counting the number of lines in a file is likely to be I/O bound.

### Typical diagnosis tools: Score-P + PAPI + Cube, Extrae + Paraver, Intel Advisor, Darshan

- 7. There are additional questions one can add to the survey, for example: "How many pipeline stalls, cache misses, and mis-predicted branches are occurring?", "How can we assess serial performance", etc.
- 15 To describe serial performance, for example, we use the instructions per cycle metric (IPC), i.e., the ratio of total instructions executed and the total number of CPU cycles. Potential reasons for low IPC values are pipeline stalls, cache misses, and mis-predicted branches [\(John and Rubio, 2008\)](#page-28-11). Therefore, additional measurements with hardware counters should be made to determine the number of cache misses in L1, stalls, and mis-predicted branches when a low IPC value is computed.

# 20 Typical diagnosis tools: Score-P + PAPI + Cube, Extrae + Paraver, Intel Advisor, Darshan, etc.

As can be seen, different tools can be used to answer the various questions mentioned above. However, they usually employ different measurement and analysis techniques which may prohibit the use of a particular tool under certain circumstances. For example, the combination Extrae + Paraver uses event tracing in conjunction with a manual/visual analysis, which is only applicable to selected parts of the execution (i.e., the current region of interest). In contrast, Score-P profiling  $+$  Cube uses 25 a more lightweight measurement technique that can handle arbitrarily long executions, but requires a second measurement if there is a need for a focused in-depth analysis based on event tracing. Moreover, the level of detail provided by the various tools

- usually differs. For example, Allinea Performance Reports can provide a very coarse-grained, initial performance overview. Such an overview can be sufficient to already rule out certain classes of performance issues, but does not provide enough detail to track down the root causes of the issues being identified. Thus, it can only give an indication on which more in-depth analysis
- 30 to carry out in the next step/s. Also, not all performance analysis tools are available on every platform. For example, Allinea Performance Reports and Intel Advisor are only available on x86 architectures, but not for the IBM Blue Gene/Q platform used in this case study. And finally, if two tools provide comparable functionality, users are inclined to use the tool/s they feel

most comfortable with. Thus, our RCF implements support for all of the diagnosis tools mentioned in the section above (see Appendix [A](#page-22-0) for more details), covering many different use cases and preferences.

In this case study, we followed the health check using the diagnosis tools (co-)developed by JSC and available on the JUQUEEN platform, namely 1. Score-P profile measurements, including hardware performance counters collected via PAPI

- 5 [\(Moore et al.\)](#page-30-8), 2. Score-P trace measurements followed by a subsequent automatic Scalasca trace analysis, 3. Manual analysis of measurements from the abovementioned steps with an interactive visual browser, i.e., Cube. Where Score-P is a communitymaintained scalable instrumentation and performance measurement infrastructure for parallel codes that can collect both profiles and event traces, Scalasca Trace Tools are a collection of scalable trace-based tools for in-depth analyses of concurrent behavior, and Cube is an interactive analysis report explorer for Score-P profiles and Scalasca trace analyis reports. Addition-
- 10 ally we used Darshan, a tool to capture and characterize the I/O behavior of an application, for I/O profiling. Both Score-P and Scalasca output their results in CUBE4 format, which can be processed by the Cube GUI and command-line tools. The latter are used by the RCF to process the result files and to collate specific information from each run in tabular format.

In order to track the health of ParFlow with each new release, we developed an automated performance metric extraction workflow and integrated this into our RCF to obtain key performance indicators such as MPI wait time, memory footprint,

15 cache intensity, etc. in order to quickly assess whether new developments or additions to the code improve or degrade the overall performance. An example of such a workflow output is given in Figure [3.](#page-12-0) Metrics shown in Figure [3](#page-12-0) not only describe the application in general, but also assess potential bottlenecks, i.e., I/O, communication, node and core performance, memory usage (see Appendix [B](#page-22-1) for more details).

#### 2.5 RCF: Provenance tracking

- 20 JUBE has many provenance tracking features and tools. JUBE automatically stores the benchmark suite data for each workflow execution, which can be parsed by JUBE's analysis tools. Workflow metadata is automatically parsed by JUBE and then compiled into a report detailing the run and which settings were used for each suite. Subsequent analysis procedures can be predefined, added, or altered by the user after the experiment to automate data processing. These features and tools are designed to facilitate documentation and archiving. Additionally, JUBE's workflow execution directory structure allows for run time
- 25 provenance tracking. JUBE's workflow management system automatically creates a suite of the parameter sets and steps for each workflow. JUBE then creates a unique execution unit or work package for a specific step and parameter combination. Each workflow execution has its own directory named by a unique numeric identifier which gets incremented for subsequent runs. Inside this directory, JUBE handles the workflow execution's metadata and creates a directory for each separate work package. This avoids interference between different work package runs and creates a reproducible structure. For dependent
- 30 work packages, symbolic links are created to the parent work package, for user access.

We added extra provenance tracking features to ParFlow simulation runs such as configuration management (e.g. logging of time spent in important routines, performance tracking etc), and postprocessing of output to a standardized format enriched with metadata. The post processing of output entails converting unannotated ParFlow binary file model simulation output to a more portable NetCDF output containing standardized meta-data enrichment using CMOR and CF standards and incorpora-

<span id="page-12-0"></span>

| result:               |         |
|-----------------------|---------|
| time[s]               | 4       |
| time $io[s]$          | 0.1     |
| time_mpi[s]           | 0.7     |
| mem vs cmp            | 1.0     |
| load imbalance[%]     | 9.0     |
| io volume[MB]         | 183.1   |
| io calls              | 0       |
| io_throughput[MB/s]   | 1624.4  |
| avg io ac size[kB]    | 0.0     |
| num p2p calls         | 14128   |
| p2p comm time[s]      | 0.4     |
| p2p_message_size[kB]  | 8.1     |
| num coll calls        | 1008    |
| coll comm time[s]     | 0.2     |
| coll message size[kB] | 0.4     |
| delay mpi[s]          | 0.4     |
| delay mpi ratio[%]    | 59.3    |
| time omp[s]           |         |
| omp ratio[%]          | nan     |
| delay omp[s]          |         |
| delay omp ratio[%]    | nan     |
| memory footprint      | 92228kB |
| cache usage intensity | 0.65    |
| <b>IPC</b>            | 1.53    |
| time no vec[s]        | 5       |
| vec eff               | 1.25    |
| time no fma[s]        | 4       |
| fma eff               | 1.00    |

Figure 3. Example output from a performance metric extraction workflow. See Appendix [B](#page-22-1) for a complete explanation of these performance metrics and why they might be useful.

tion of all ParFlow model settings [\(Eaton et al., 2003\)](#page-27-11)). The CF conventions for climate and forecast metadata are designed to promote the processing and sharing of files created in NetCDF format. The conventions define metadata that provide a definitive description of what the data in each variable represents, and of the spatial and temporal properties of the data. Use of the convention ensures that users of data from different sources can properly compare quantities, along with facilitating interoper-

5 ability and portability. Interoperability in this case means that CMORized NetCDF files can be used on different architectures (big/little endian) and for different software (for use in various terrestrial systems software and visualization software). The data conversion postprocessing step was developed in accordance with state-of-the-art data lifecycle management and to maintain interoperability [\(Stodden et al., 2016\)](#page-31-4).

In addition, the postprocess and analysis step we developed contains an archive process at the end of the modeling chain, 10 which documents and collates the environment variables, model input, model simulation scripts, model submission scripts, log files, postprocessed output, and application code in such a fashion that the archived output can be downloaded and rerun following the instructions in the simulation documentation, without need for any additional input, a practice recommended by [Hutton et al.](#page-28-7) [\(2016\)](#page-28-7). That is, if a user were to untar an output directory they would be able to compile and rerun the simuilation, using the XML configuration file with JUBE, on the same machine, without having to obtain information elsewhere. The information contained in the tarred directory would also almost cover points 1-4 from [Irving](#page-28-8) [\(2016\)](#page-28-8)—an option for the user

5 to reproduce published figures from the postprocessed NetCDF output files produced is not yet built-in. However ensuring the science remains the same on different HPC architectures needs to be considered when porting models. The developers of the software need to employ strategies such as continuous integration on multiple machines to ensure consistency of science across architectures and compilers. Our RCF could also be adapted to facilitate these strategies.

#### <span id="page-13-0"></span>3 Case study: RCF profiling workflow

- 10 In this section, we present the experimental design of the test case, to be used in the profiling study, steps we took in porting the test case, and results of the profiling study, which demonstrate the usefulness of our RCF. For this study we use the highly scalable IBM Blue Gene/Q system JUQUEEN. JUQUEEN features a total of 458 752 cores from 1 024 PowerPC A2 16-core, four-way simultaneous multithreading CPUs in each of the 28 racks and a total of 448 TB main memory with a Linpack performance of 5.0 Petaflops. ParFlow is running under Linux microkernels on compute nodes using IBM XL compilers and a
- 15 proprietary MPI library and a GPFS filesystem. All profiling results shown in this paper are the result of running the benchmark described in Section [3.1](#page-13-1) 10 times to get an average and make sure the benchmark is running as it should, taking notice of the variance between results. See the tarball supplied as supplementary material for this manuscript for the complete RCF used for this case study.

#### <span id="page-13-1"></span>3.1 Case Study: Experimental design

- 20 In order to demonstrate the applicability of the RCF, a weak scaling demonstration study with an idealized overland flow test case was set up for ParFlow [\(Maxwell et al., 2015\)](#page-30-1). ParFlow (v3.2, https://github.com/parflow) is a massively parallel, physics-based integrated watershed model, which simulates fully coupled, dynamic 2D/3D hydrological, groundwater and land-surface processes suitable for large scale problems. ParFlow is used extensively in research on the water cycle in idealized and real data setups as part of process studies, forecasts, data assimilation experiments, hind-casts as well as regional climate
- 25 change studies from the plot-scale to the continent, ranging from days to years. Saturated and variably saturated subsurface [fl](#page-27-12)ow in heterogeneous porous media are simulated in three spatial dimensions using a Newton-Krylov nonlinear solver [\(Ashby](#page-27-12) [and Falgout, 1996;](#page-27-12) [Jones and Woodward, 2001;](#page-29-10) [Maxwell, 2013\)](#page-30-9) and multigrid preconditioners, where the three-dimensional Richards equation is discretized based on cell-centered finite differences. ParFlow also features coupled surface-subsurface flow which allows for hillslope runoff and channel routing [\(Kollet and Maxwell, 2006\)](#page-29-11). Because it is fully coupled to the Common
- 30 Land Model (CLM), a land surface model, ParFlow can incorporate exchange processes at the land surface including the effects of vegetation [\(Maxwell and Miller, 2005;](#page-30-10) [Kollet and Maxwell, 2008\)](#page-29-0). Other features include a parallel data assimilation scheme using the Parallel Data Assimilation Framework (PDAF) from [Nerger and Hiller](#page-30-11) [\(2013\)](#page-30-11), with an ensemble Kalman

filter, allowing observations to be ingested into the model to improve forecasts [\(Kurtz et al., 2016\)](#page-29-3). An octree space partitioning algorithm is used to depict complex structures in three-dimensional space, such as topography, different hydrologic facies, and watershed boundaries. ParFlow parallel I/O is via task-local and shared files in a binary format for each time step. ParFlow is also part of fully coupled model systems such as the Terrestrial Systems Modeling Platform (TerrSysMP) [\(Shrestha et al.,](#page-31-1) 5 [2014\)](#page-31-1) or PF.WRF [\(Maxwell et al., 2011\)](#page-30-12), which can reproduce the water cycle from deep aquifers into the atmosphere.

A three-dimensional sinusoidal topography as shown in Figure [4](#page-14-0) was used as the computational domain with a lateral spatial discretization of  $\Delta x = \Delta y = 1$  m and a vertical grid spacing of  $\Delta z = 0.5$  m; the grid size, n, was set to  $nx = ny = 50$  and  $nz =$ 40 resulting in 100 000 unknowns per CPU core, with one MPI task per core. In order to simulate surface runoff from the high to the low topographic regions with subsequent water pooling and infiltration, a constant precipitation flux of 10 mm/hour was

- 10 applied. This results in realistic non-linear physical processes and thus compute times. The water table was implemented as a constant head boundary condition at the bottom of the domain with an unsaturated zone above, 10m below the land surface. The heterogeneous subsurface was simulated as a spatially uncorrelated, log-transformed Gaussian random field of the saturated hydraulic conductivity with a variance ranging over one order of magnitude. The soil porosity and permeability were set to 0.25 m/day. This idealized setup was used for the profiling case study as opposed to a real world set up due to the symmetry
- 15 inherent in the setup. In contrast, a real world experiment has asymmetry in both the meteorological forcing and also the model topography which naturally lead to load imbalances. These asymmetries could therefore obscure whether there are actually load imbalances due to poor software design.

<span id="page-14-0"></span>The weak scaling experiment is defined as how the solution time varies with the number of processors for a fixed problem size of 100 000 degrees of freedom per processor. The horizontal (nx,ny) grid size is increased but the number of cells in the 20 vertical direction, nz, remain constant. All model configurations were run for 10 hours with a time step size of  $\Delta t = 0.5$  hr.

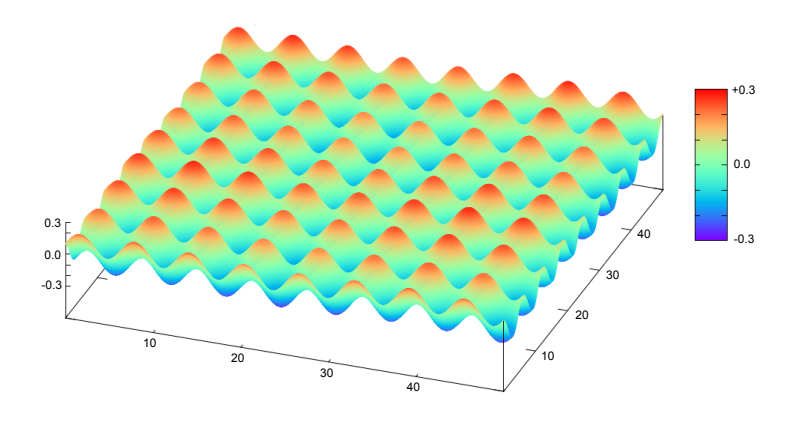

**Figure 4.** Model setup, showing cross-sectional domain and sinusoidal topography variation from the top of the model  $(z=20)$  for each processor.

#### 3.2 Porting ParFlow to JUQUEEN

When porting ParFlow onto JUQUEEN, we used the IBM XL C compiler available on the platform (v12.1), which provides several compiler options that can help control the optimization and performance of C programs. We focused on two aspects of optimization, namely, loop optimization  $(-qhot)$  and general optimization levels:  $-01$  to  $-03$ , where these optimizations

- 5 range from local basic block to whole-program analysis. The higher the optimization level, the more sophisticated optimization techniques are applied. For example using optimization level -O1 performs only quick local optimizations such as constant folding and elimination of local common subexpressions, whereas optimization level  $-03$  performs rewrites of floating point expressions, aggressive code motion, scheduling on computations, and loop optimizations and additionally the compiler replaces any calls in the source code to standard math library functions with calls to the equivalent MASS library functions.
- 10 The focus on these two aspects was a result of following the user guidelines set out by IBM in using the XL C compiler [IBM](#page-28-12) [\(2012\)](#page-28-12).

We set up the accuracy test described in Section [2.3](#page-7-0) with the gold standard output to test against being results previously generated with the model described in Section [3.1.](#page-13-1) The gold standard output was verified via inbuilt water balance and energy balance tests using ParFlow pftools (a package of utilities and a TCL library that is used to setup and postprocess Parflow binary

15 files). Accuracy was determined to be met when the output generated does not vary with the gold standard to six significant figures.

We found the optimal commonly used compilation flag which did not compromise accuracy with the IBM XL C compiler for ParFlow to be  $-03$  -qhot -qarch=qp -qtune=qp, where the architecture and tuning flag was set to be qp, which indicates the specific architecture of JUQUEEN (see Table [1\)](#page-15-0). Using the -O3 compilation flag resulted in a speedup of close

<span id="page-15-0"></span>20 to factor of 2 when running with 16 MPI tasks on 16 CPU cores (one compute node on Blue Gene/Q, no multithreading). The timing results were compiled using JUBE's result parser functionality, which was run as a post processing step. This is in agreement with the results in running the fully coupled TerrSysMP model system on JUQUEEN in [Gasper et al.](#page-28-1) [\(2014\)](#page-28-1).

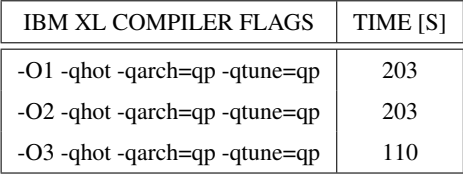

Table 1. Time taken to run the ParFlow test case on JUQUEEN (IBM Blue Gene/Q) with 16 MPI processes using three different commonly used compiler flag optimizations.

# 3.3 Profiling results and analysis

The following section describes the results from the demonstration scaling study, following the code performance "health 25 check" protocol given in Section [2.4.](#page-7-1)

#### Analysis of time spent in ParFlow functions: Health check step #1

As a first step, a breakdown of the time spent in each annotated region of ParFlow was obtained via internal timings in ParFlow and a Score-P profile measurement, visualized as a bar chart in Figure [5.](#page-16-0) From the breakdown it is clear that the core component of ParFlow is the computation of the solution to a system of nonlinear equations, reflected in Figure [5,](#page-16-0) where

- 5 most of the wallclock time is spent in the blue regions which make up the time spent getting a solution via a nonlinear solve step. A large part of the nonlinear solver's workflow can be summarized in two steps, which are as follows: the initialization of the problem for the specific input and the actual solver loop. The last two steps reside in the KINSol routine which is a component of the SUNDIALS solver library [\(Hindmarsh et al., 2005\)](#page-28-13). Therefore, the nonlinear solve routine and its components are the focus of interest for reducing ParFlow's runtime. The nonlinear solve loop performs the computational
- 10 process of computing an approximate linear solution (KINSpgmrSolve) where the intermediate solution is updated every iteration until the desired convergence or tolerance is reached. Those two aforementioned steps within the nonlinear solve loop are manually annotated in the source code and we will focus on these for our results. For simplicity, we have shortened these two steps to setup solver and solver loop respectively and will refer to them by this nomenclature henceforth.

<span id="page-16-0"></span>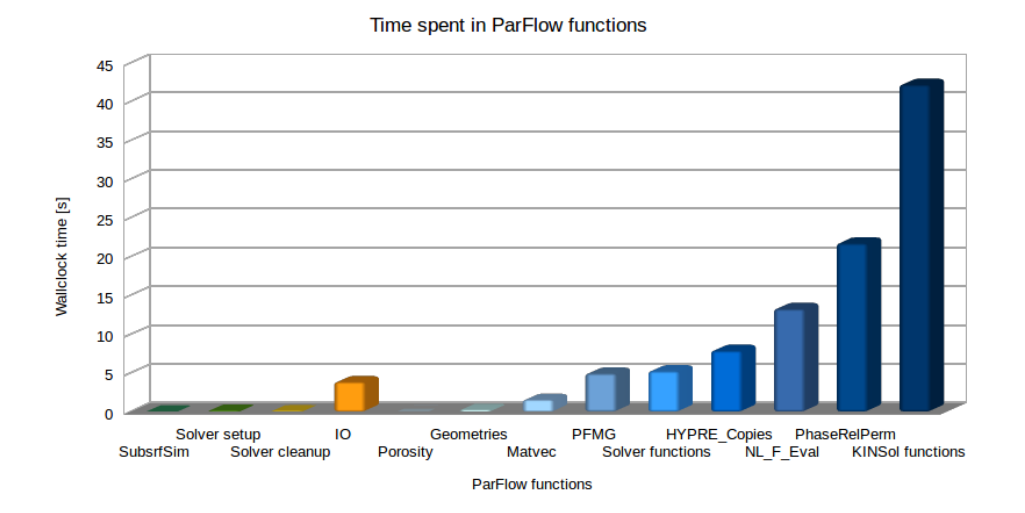

Figure 5. Time spent in ParFlow functions or routines, where the functions/routines can be divided into four categories, set up, clean up, I/O, and solve. The functions in the category "set up" are depicted in green: SubsrfSim—setting up the domain, Solver setup initializing the solver. The functions in the category "clean up" are depicted in yellow: Solver cleanup—finalizing the solver. The functions in the category "I/O" are depicted in orange: PFB I/O—ParFlow binary I/O. The functions in the category "solve" are depicted in blue: Porosity—calculation of the porosity matrix, Geometries—calculation of the simulation domain, MatVec—matrix and vector operations, PFMG—Geometric Multigrid Preconditioner from HYPRE, Solver functions—miscellaneous functions, HYPRE\_Copies—copying data within HYPRE, NL\_F\_Eval—setting up the physics and field variables for the next iteration, PhaseRelPerm—setting up the permeability matrix, KINSol functions—nonlinear solver functions from SUNDIALS.

Our scalability analysis of ParFlow is again based on the Score-P profile measurement. Figure [6](#page-18-0) shows a plot of the execution time versus the number of MPI processes when running the weak scaling experiment as outlined in Section [3.1,](#page-13-1) broken down into the two regions of interest: setup solver and solver loop. The behavior of both regions show an increase of

5 execution time with an increase in the number of processes, though the setup\_solver region shows better performance in comparison to the solver loop. However, the strong scaling efficiency profile is comparable to similar codes [\(Mills et al.,](#page-30-13) [2007\)](#page-30-13).

Upon examination of the results shown in Table [2,](#page-17-0) at 32 768 MPI processes, the weak scaling efficiency  $E_{ws}$  (see Equation [2\)](#page-8-0), drops to approximately 21%. To try to acertain the routines which hinder scalability, further inspection of the breakdown 10 between computation and communication (Figure [7\)](#page-18-1) shows that total communication is considerably increasing at scale. This indicates that communication could be a scalability breaker and should be investigated further (see health check step #4).

<span id="page-17-0"></span>

| # MPI processes | <b>Weak Scaling Efficiency</b> | Load Balance Efficiency | <b>Communication Efficiency</b> | Parallel Efficiency [%] |
|-----------------|--------------------------------|-------------------------|---------------------------------|-------------------------|
| 1024            | 1.0                            | 0.96                    | 0.97                            | 0.93                    |
| 2048            | 0.84                           | 0.97                    | 0.97                            | 0.94                    |
| 4096            | 0.84                           | 0.97                    | 0.82                            | 0.80                    |
| 8 1 9 2         | 0.55                           | 0.98                    | 0.75                            | 0.73                    |
| 16384           | 0.50                           | 0.98                    | 0.69                            | 0.67                    |
| 32768           | 0.21                           | 0.98                    | 0.64                            | 0.63                    |

Table 2. Weak scaling efficiency, load balance efficiency, communication efficiency, and parallel efficiency, running the weak scaling experiment up to 32 768 MPI processes.

#### Load balance: Health check step #3

Table [2](#page-17-0) shows that the load balance efficiency at the different scales is between 0.96 and 0.98. This means that the workload is equally distributed among the processes for our idealized test case, that is, that there is no inherent load imbalance issue in the 15 algorithm.

#### Communication: Health check step #4

Values of communication efficiency shown in Table [2](#page-17-0) reduce from 0.97 (1 024 processes) to 0.64 (32 768 processes). This means that time spent in communication is growing at scale. Therefore, it is worthwhile taking a closer look at what is happening (Figures [7](#page-18-1) and [8\)](#page-19-0).

20 Time spent in communication grows with increasing number of processes. For example, the communication time constitutes 37% of the total time when running the test case with 32 768 MPI processes. The main contributors to communication time within the regions of interest are MPI\_Allreduce in setup\_solver and MPI\_Waitall in solver\_loop. However,

<span id="page-18-0"></span>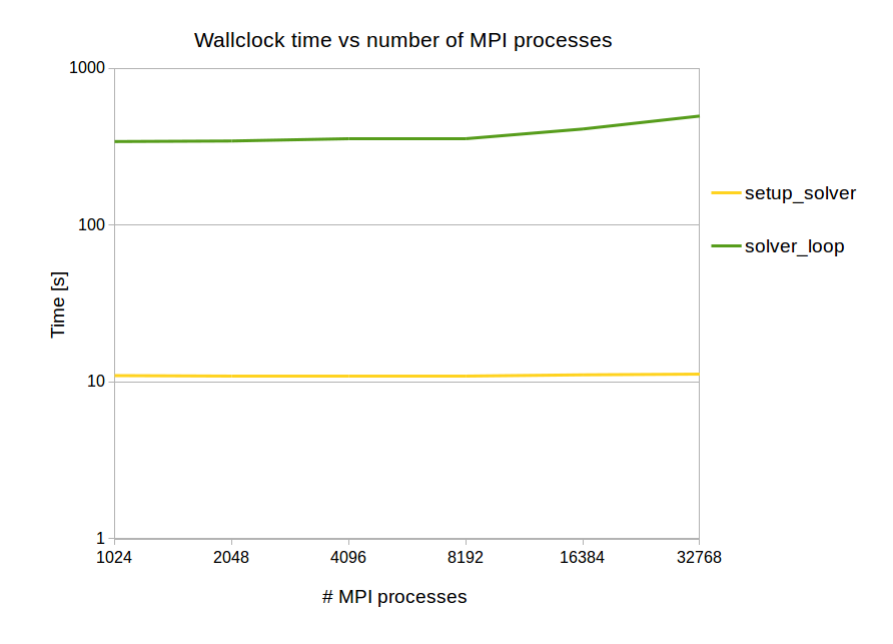

<span id="page-18-1"></span>Figure 6. Execution time versus the number of MPI processes for the regions of interest, running the weak scaling experiment up to 32 768 MPI processes.

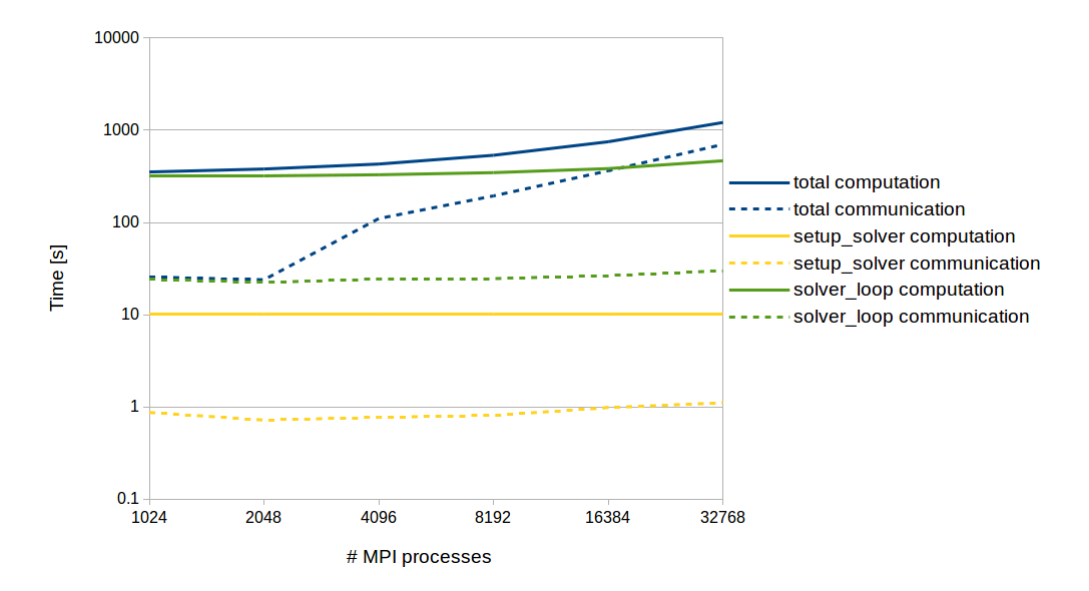

Wallclock time for communication versus computation

Figure 7. Wallclock time for communication versus computation for the regions of interest for the weak scaling experiment using the test case described in Section [3.1.](#page-13-1)

#### Wallclock time for MPI calls

<span id="page-19-0"></span>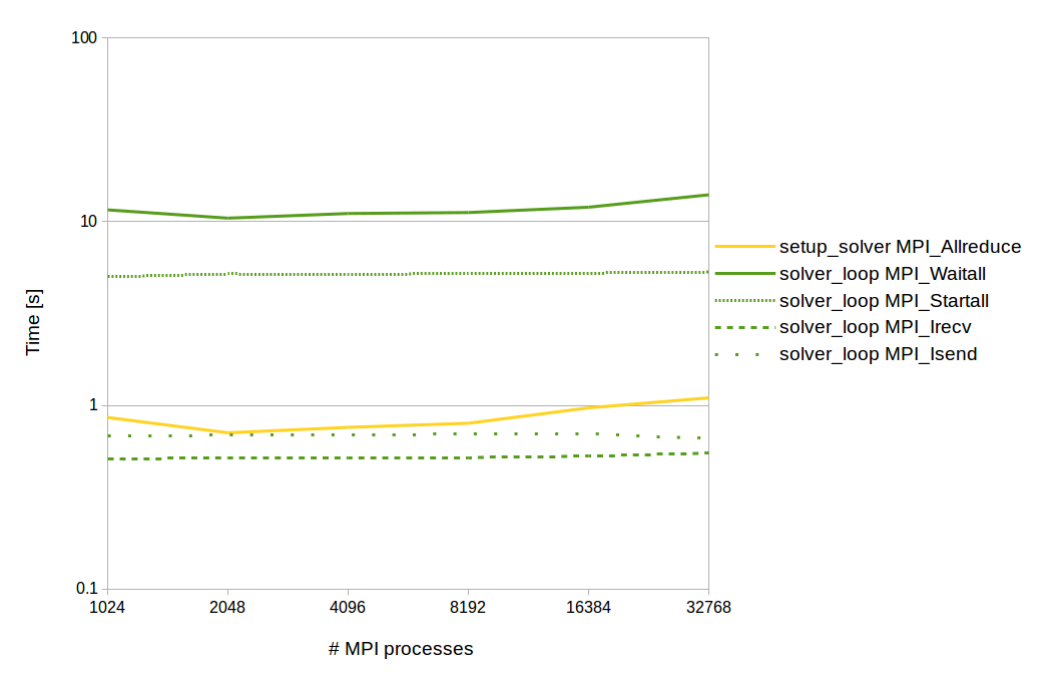

Figure 8. Wallclock time for MPI calls for the weak scaling experiment using the test case described in Section [3.1.](#page-13-1)

the main communication problem is outside of setup\_solver and solver\_loop e.g., in the initialization phase or the preconditioner as setup\_solver and solver\_loop communication time do not contribute much. The slight increase in communication time in those two routines could be attributed to MPI\_Allreduce in setup\_solver and MPI\_Waitall in solver loop by further breaking down the communication routines (see Figure [8\)](#page-19-0). A trace analysis using Scalasca

5 identified a costly wait-state pattern constituting 23% of total time in the initialization phase occurring in MPI\_Allreduce in the preconditioner of the HYPRE v2.10.1 library. This is an example where more in-depth analysis is needed after the initial health examination to clarify which part of the code must be improved.

#### Assessing the parallelization strategy : Health check step #5

To assess the parallelization strategy of ParFlow as a whole it is necessary to perform steps #3 and #4. Now we are ready

10 to compute the parallel efficiency which is shown in Table [2.](#page-17-0) We can see, values reduce from 0.93 (1 024 processes) to 0.63 (32 768 processes) where the loss in communication efficiency is the main cause of the reduction in parallel efficiency.

#### Resource bounds: Health check step #6

Using the idealized weak scaling test case described in Section [3.1,](#page-13-1) Score-P was used to track memory usage of the test case on JUQUEEN. Due to the idealized behavior (symmetry) of the test case, all MPI ranks needed roughly the same amount of memory. For example, at 1 024 processes, each rank needed roughly 95 MB and at 32 678 processes roughly 325 MB.

<span id="page-20-0"></span>5 Memory usage per MPI rank increases with scale as the mesh manager in ParFlow is implemented in such a way that the entire grid information is redundantly stored on each MPI rank. This becomes a scalability breaker for ParFlow as we can see from Figure [9;](#page-20-0) there is a point at which the memory required will eclipse the memory available (at around 64 000 cores for this test case) and this is due to storage of the grid information for the mesh manager. In ParFlow, the most memory consuming routines are: GetGridNeighbors, PFMGInitInstanceXtra, KinSolPC, and AllocateVectorData.

> 100 **Total available memory** Memory [GB] 10 Total memory used by **ParFlow** 1024 2048 4096 8192 16384 32768 # MPI processes

Memory used by ParFlow vs available memory

Figure 9. Memory usage of the weak scaling experiment described in Section [3.1](#page-13-1) versus the total amount of memory available.

## 10 Serial performance: Health check step #7

A Score-P profile measurement with hardware performance counters was used to inspect serial performance (IPC). The serial performance for the test case (Section [3.1\)](#page-13-1) with 1 024 MPI processes shows lower than ideal values of IPC. For example, solver\_loop has an IPC value of 0.31 out of 2 (the theoretical limit on the Blue Gene/Q platform).

Therefore, additional measurements with hardware counters were collected which show that a significant number of cache 15 misses in L1, stalls, and mis-predicted branches occur in the following routines: RichardsJacobianEval, PhaseRelPerm, Saturation, and NlFunctionEval. Since JUQUEEN is based on an in-order instruction execution model, meaning instructions are fetched, executed, and committed in compiler-generated order, in case of an instruction stall, all ensuing instructions will stall as well. Branching on JUQUEEN is therefore very expensive and can cause pipeline stalls. Thus, the aforementioned routines may account for the low IPC values.

## 5 3.4 Reproducibility

All simulation runs in the scaling study are separated into different subdirectories for each simulation run. Each subdirectory includes the environment description, the XML scripts used by JUBE, the compilation scripts, the job submission scripts, the job logs, the model scripts, the postprocessing analysis, and a description of the version of ParFlow used along with the ParFlow binary itself. Each directory is self-contained such that the model can be rerun on JUQUEEN without using any other

10 external tools or files. After the simulation is run and the postprocessing step has been executed, the directory is automatically archived for long term storage.

#### 3.5 Outcomes of profiling case study and future developments using RCF

The detailed profiling work illuminated the main bottlenecks to scalability. So that ParFlow can scale to upcoming exascale machines that are capable of at least one Exaflop, or even to petascale (e.g., the full JUQUEEN system), memory use, time 15 spent in communication, and time spent in acquiring the solution for each time step need to be addressed.

To reduce the memory usage and to reduce the time spent in communication, an Adaptive Mesh Refinement (AMR) library, p4est, is currently being implemented into ParFlow to function as the parallel mesh manager. The approach was minimally invasive and preserves most of ParFlow's data structures, the configuration system, and the setup and solver pipeline. The current mesh manager is a barrier to scalability as it requires that all cells store information about every other cell. This is

- 20 reduced to neighboring cells under p4est, which results in a decrease in memory use (storage reduction) and a decrease in time spent in communication (communication reduced to neighboring cells only), allowing ParFlow to scale over all 458,752 cores on JUQUEEN [\(Burstedde et al., 2017\)](#page-27-13). Using p4est as the parallel mesh manager has the additional potential benefit of integrating the adaptive mesh refinement functionality into ParFlow in order to address inactive regions (due to heterogeneous forcing, permeability, etc.) causing load imbalances in the real world models.
- 25 To further improve simulation run times using ParFlow, the RCF is being used to benchmark different accelerator-enabled numerical libraries, for a simplified version of ParFlow, across different HPC architectures. To reduce time spent in preprocessing model input and postprocessing model output, a NetCDF reader and writer is under development, with testing of this new feature integrated into the RCF. There is still room for improvement with regards to serial performance. However to tackle this problem effectively, more in-depth profiling is needed with the aid of performance analysis engineers. For example, we
- 30 are currently working in conjunction with performance analysis specialists to identify and refactor individual loops in specific functions for vectorization in order to speedup serial performance. Naturally, we will use our RCF to then validate the effectiveness of these new developments and tuning efforts.

#### 4 Conclusions

Adapting to new developments in HPC architectures, software libraries, and infrastructures, while ensuring reproducibility of simulation and analysis results has become challenging in the field of geoscience. Next generation massively parallel HPC systems require new coding paradigms, and next generation geoscientific models are based on complex model implementations,

5 and profiling, modeling and data processing workflows. Thus there is a strong need for a streamlined approach to model simulation runs, including profiling, porting, and provenance tracking.

In this article, we presented our run control framework as a best practice approach to porting, profiling and provenance tracking. Implementing an RCF using a workflow engine for the complete modeling chain consisting of preprocessing, simulation run, and postprocessing leads to code that can be ported easily and tuned to any platform and combination of compilers, where

- 10 dependencies are available in module format. Each simulation is self-contained and automatically documented, accounting for provenance tracking, which leads to better supplementary code sharing and ultimately reproducibility. The relevant profiling toolset can be applied on any platform where the toolset is available, leading to identification of bottlenecks, code tuning, refactoring, and ultimately more efficient use of HPC resources. For example, the detailed profiling study of ParFlow led to the identification of bottlenecks and scalability breakers.
- 15 The proposed approach helps the novice user as well as the developer and can be embedded into regression testing and a continuous integration approach. Using our RCF, testing, benchmarking, profiling, and running models is less time consuming and more robust than running models in an ad hoc fashion, resulting in more efficient use of HPC resources, more strategic code development, and enhanced data integrity and reproducibility.

*Code and data availability.* The run control framework, data and version of ParFlow used in this paper are available for download via 20 https://gitlab.maisondelasimulation.fr/EOCOE/Parflow upon request for access. A tarball containing the RCF, data and version of ParFlow relevant to this study has been included as supplementary information.

## <span id="page-22-0"></span>Appendix A: Profiling tools implemented into the RCF

Table [A1](#page-23-0) describes the profiling tools which are currently supported by our RCF. New profiling tools can easily be added into the framework by adding to the profiler.xml file (see Figure [2\)](#page-6-0).

#### <span id="page-22-1"></span>25 Appendix B: Description of performance metrics gathered from the automated performance metric workflow

The list of performance metrics gathered in the automated performance metrics workflow (see Figure [2\)](#page-6-0), with an explanation of why these particular metrics are useful is given in the tables below. Table [B1](#page-24-0) contains general performance metrics and Tables [B2](#page-24-1) - [B5](#page-26-0) contain performance metrics pertaining to specific areas such as I/O, communication, memory use, node-level performance, and core-level (serial) performance.

<span id="page-23-0"></span>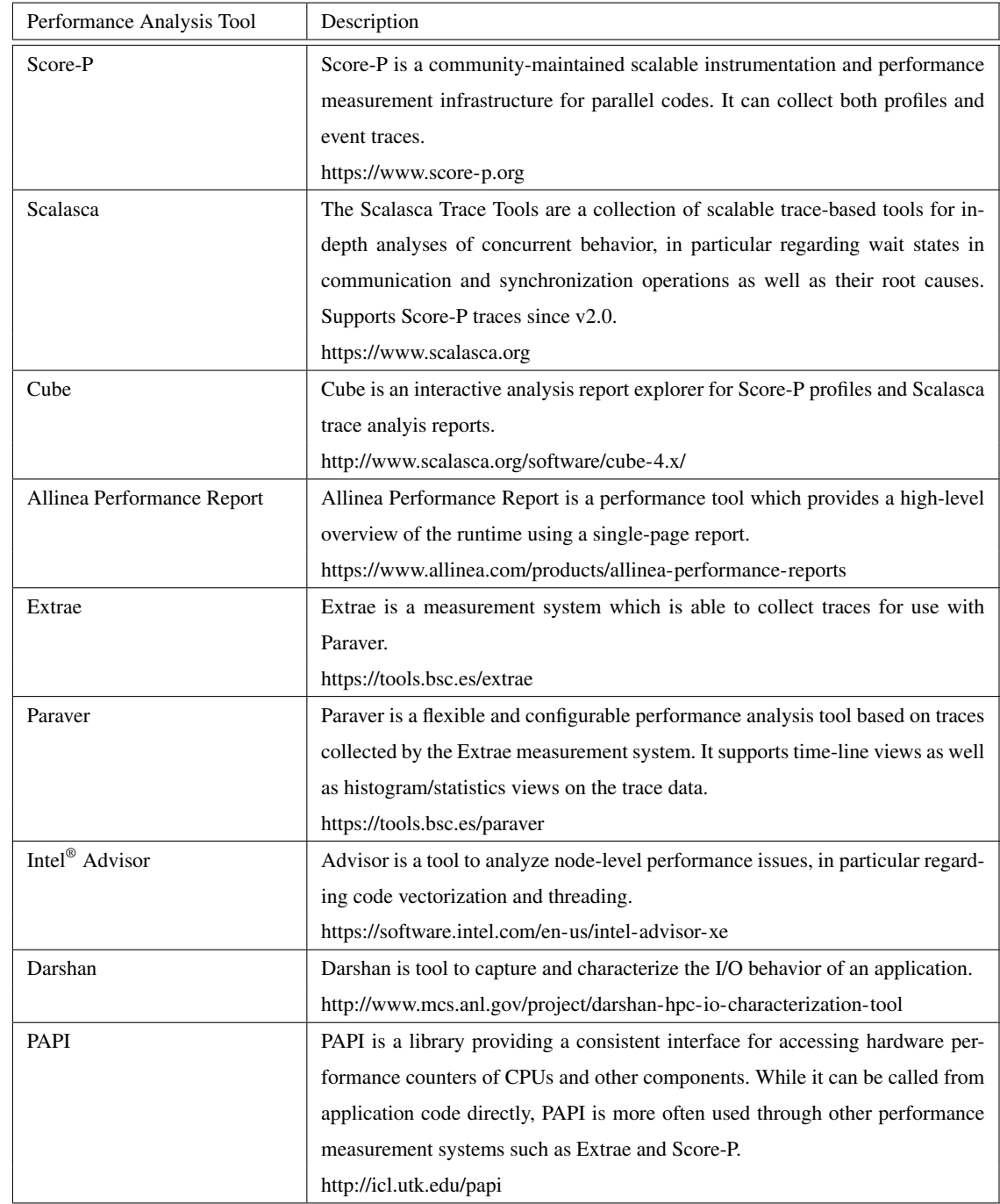

Table A1. Description of of the performance analysis tools currently supported by our RCF.

<span id="page-24-0"></span>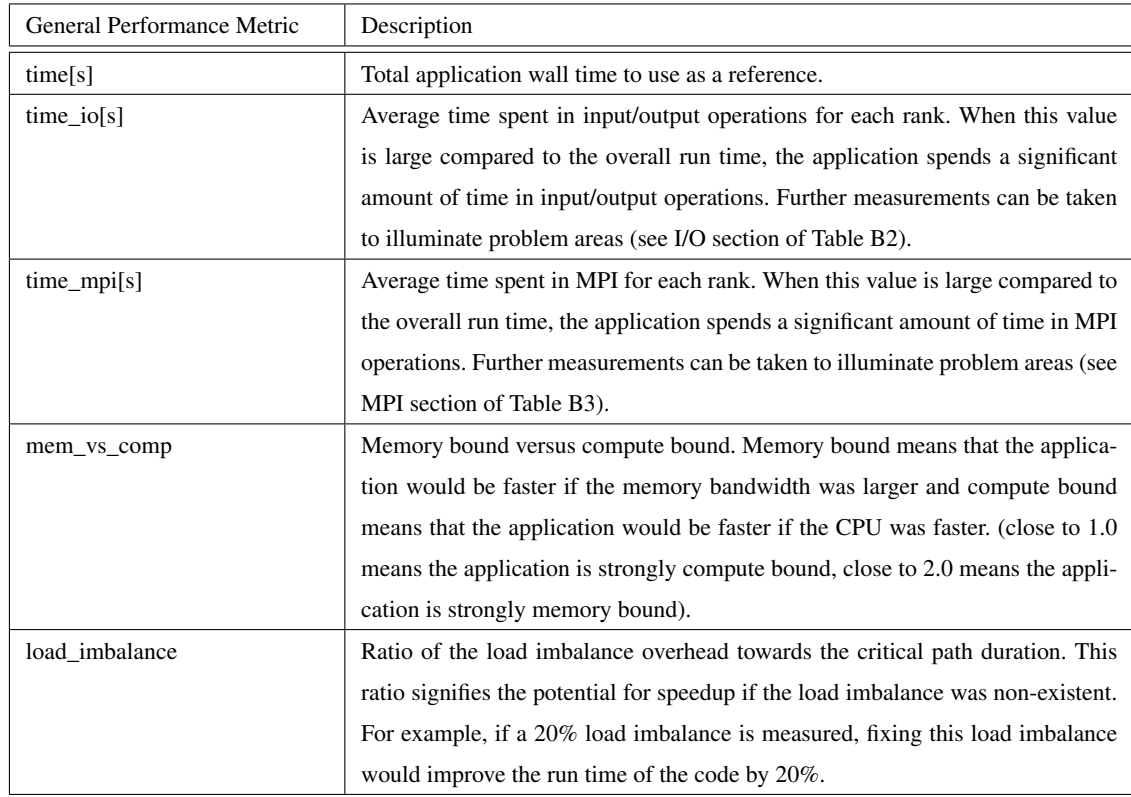

Table B1. Description of general performance analysis metrics currently supported by our RCF.

<span id="page-24-1"></span>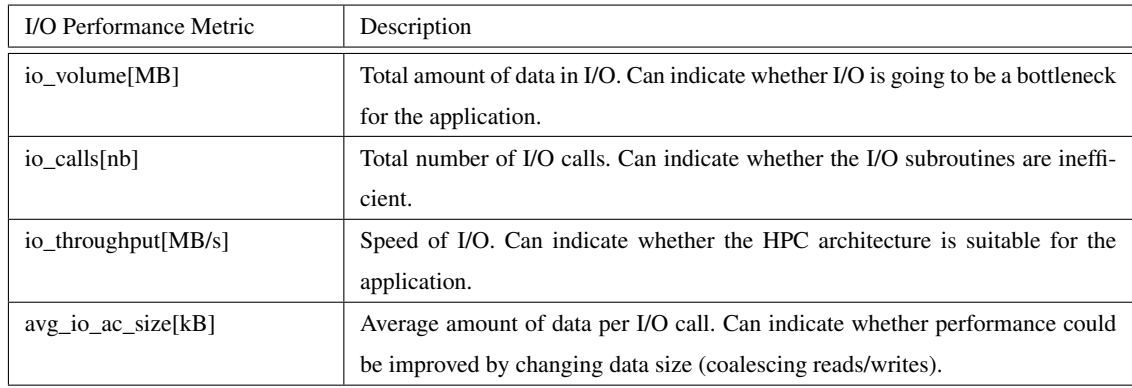

Table B2. Description of performance analysis metrics pertaining to I/O, currently supported by our RCF.

<span id="page-25-0"></span>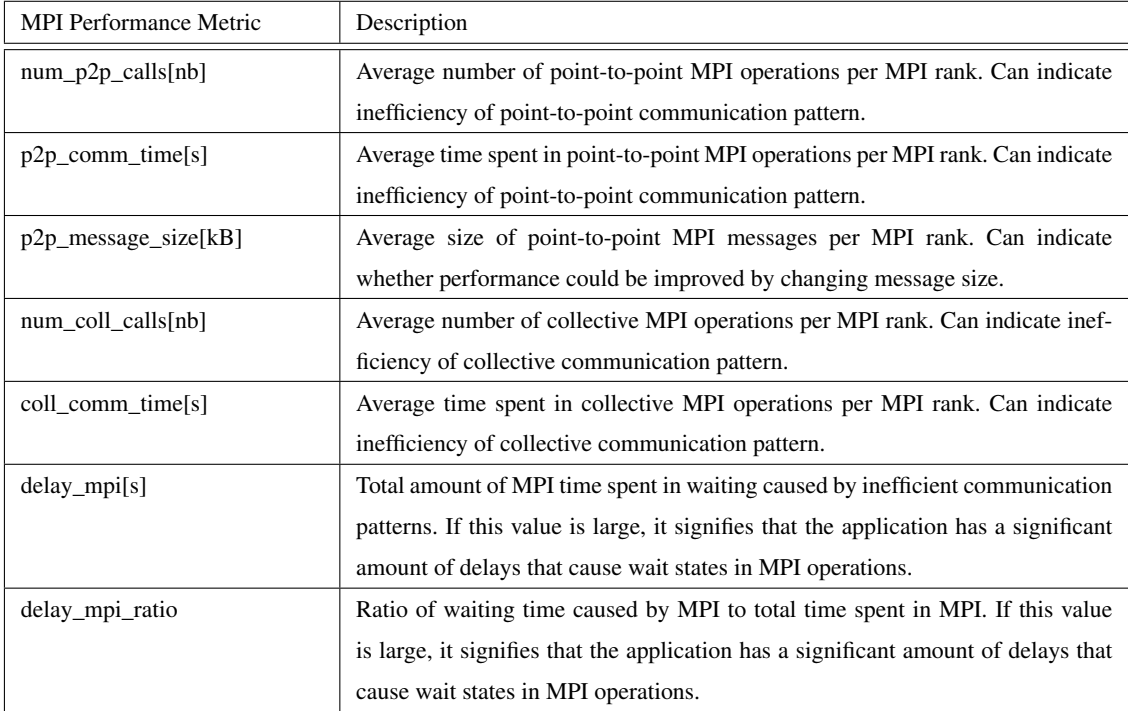

Table B3. Description of performance analysis metrics pertaining to MPI communication, currently supported by our RCF.

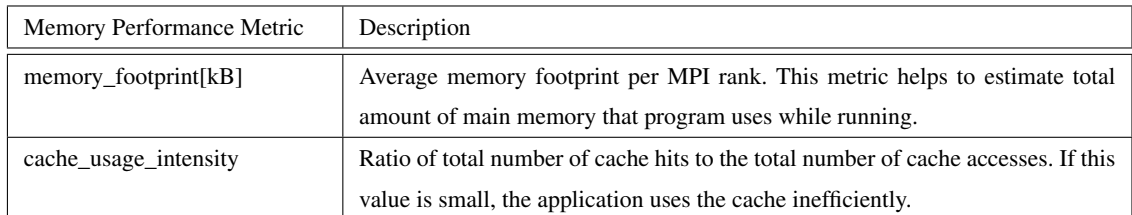

Table B4. Description of performance analysis metrics pertaining to memory use, currently supported by our RCF.

*Competing interests.* The authors declare that there are no conflicts of interest.

*Acknowledgements.* The authors gratefully acknowledge the reviewers thoughtful suggestions and comments which led to a greatly improved paper. We also acknowledge computing time granted by the JARA-HPC partition for the project: "Fractal Scaling of Hydrodynamics at the Catchment Scale" on the supercomputer JUQUEEN at Forschungszentrum Jülich. This work was supported by the Energy oriented Centre of

5 Excellence (EoCoE), grant agreement number 76629, funded within the Horizon2020 framework of the European Union and POP (676553), the Centre of Excellence Performance Optimisation and Productivity. In addition we acknowledge the supercomputing support provided to us by the Simulation Laboratory Terrestrial Systems (www.hpsc-terrsys.de/simlab) of the Centre for High Performance Scientific Computing in Terrestrial Systems (Geoverbund ABC/J) and the Jülich Supercomputing Centre (JSC).

<span id="page-26-0"></span>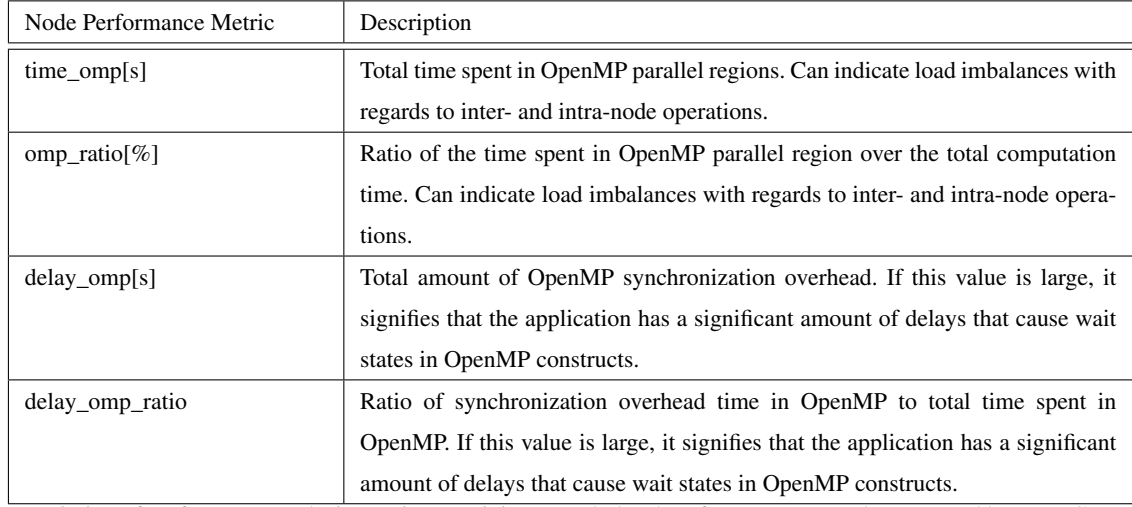

Table B5. Description of performance analysis metrics pertaining to node-level performance currently supported by our RCF.

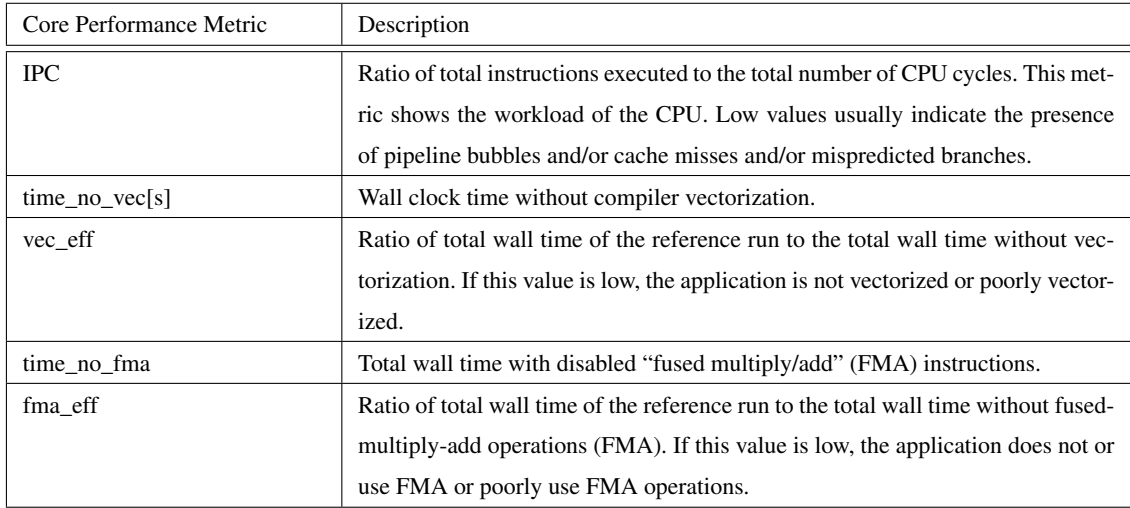

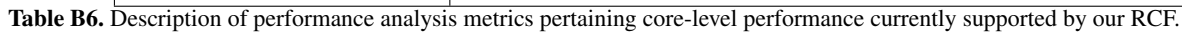

### References

- <span id="page-27-10"></span>Alonso, P., Badia, R. M., Labarta, J., Barreda, M., Dolz, M. F., Mayo, R., Quintana-Orti, E. S., and Reyes, R.: Tools for Power-Energy Modelling and Analysis of Parallel Scientific Applications, in: 2012 41st International Conference on Parallel Processing, pp. 420–429, IEEE, https://doi.org[/10.1109/ICPP.2012.57,](https://doi.org/10.1109/ICPP.2012.57) [http://ieeexplore.ieee.org/document/6337603/,](http://ieeexplore.ieee.org/document/6337603/) 2012.
- <span id="page-27-12"></span><span id="page-27-6"></span>5 Ashby, S. F. and Falgout, R. D.: A parallel multigrid preconditioned conjugate gradient algorithm for groundwater flow simulations, 124, 145–159, 1996.
	- Attig, N., Gibbon, P., and Lippert, T.: Trends in supercomputing: The European path to exascale, Computer Physics Communications, 182, 2041–2046, https://doi.org[/10.1016/j.cpc.2010.11.011,](https://doi.org/10.1016/j.cpc.2010.11.011) [http://linkinghub.elsevier.com/retrieve/pii/S0010465510004571,](http://linkinghub.elsevier.com/retrieve/pii/S0010465510004571) 2011. Bahra, A.: Managing work flows with ecFlow, ECMWF Newsletter,. Tech. Rep., 129, 30 – 32, 2011.
- <span id="page-27-9"></span><span id="page-27-3"></span><span id="page-27-2"></span>10 Balaji, P., Gupta, R., Vishnu, A., and Beckman, P.: Mapping communication layouts to network hardware characteristics on massive-scale Blue Gene systems, Computer Science - Research and Development, 26, 247–256, https://doi.org[/10.1007/s00450-011-0168-y,](https://doi.org/10.1007/s00450-011-0168-y) [http://link.](http://link.springer.com/10.1007/s00450-011-0168-y) [springer.com/10.1007/s00450-011-0168-y,](http://link.springer.com/10.1007/s00450-011-0168-y) 2011.
	- Beanato, G., Loi, I., De Micheli, G., Leblebici, Y., and Benini, L.: Configurable Low-Latency Interconnect for Multi-core Clusters, pp. 107–124, Springer, Berlin, Heidelberg, https://doi.org[/10.1007/978-3-642-45073-0\\_6,](https://doi.org/10.1007/978-3-642-45073-0_6) [https://link.springer.com/chapter/10.1007/](https://link.springer.com/chapter/10.1007/978-3-642-45073-0_6)

- Bierkens, M. F. P., Bell, V. A., Burek, P., Chaney, N., Condon, L. E., David, C. H., de Roo, A., Döll, P., Drost, N., Famiglietti, J. S., Flörke, M., Gochis, D. J., Houser, P., Hut, R., Keune, J., Kollet, S., Maxwell, R. M., Reager, J. T., Samaniego, L., Sudicky, E., Sutanudjaja, E. H., van de Giesen, N., Winsemius, H., and Wood, E. F.: Hyper-resolution global hydrological modelling: what is next?, Hydrological Processes, 29, 310–320, https://doi.org[/10.1002/hyp.10391,](https://doi.org/10.1002/hyp.10391) [http://doi.wiley.com/10.1002/hyp.10391,](http://doi.wiley.com/10.1002/hyp.10391) 2015.
- <span id="page-27-7"></span><span id="page-27-4"></span>20 Breß, S. and Saake, G.: Why it is time for a HyPE, Proceedings of the VLDB Endowment, 6, 1398–1403, https://doi.org[/10.14778/2536274.2536325,](https://doi.org/10.14778/2536274.2536325) [http://dl.acm.org/citation.cfm?doid=2536274.2536325,](http://dl.acm.org/citation.cfm?doid=2536274.2536325) 2013.
	- Brodtkorb, A. R., Dyken, C., Hagen, T. R., Hjelmervik, J. M., and Storaasli, O. O.: State-of-the-art in heterogeneous computing, Scientific Programming, 18, 1–33, https://doi.org[/10.3233/SPR-2009-0296,](https://doi.org/10.3233/SPR-2009-0296) [http://dx.doi.org/10.3233/SPR-2009-0296,](http://dx.doi.org/10.3233/SPR-2009-0296) 2010.

<span id="page-27-13"></span>[B](http://arxiv.org/abs/1702.06898)urstedde, C., Fonseca, J. A., and Kollet, S.: Enhancing speed and scalability of the ParFlow simulation code, arxiv.org, [http://arxiv.org/abs/](http://arxiv.org/abs/1702.06898) 25 [1702.06898,](http://arxiv.org/abs/1702.06898) 2017.

- <span id="page-27-8"></span>
	- Carns, P., Harms, K., Allcock, W., Bacon, C., Lang, S., Latham, R., and Ross, R.: Understanding and Improving Computational Science Storage Access through Continuous Characterization, ACM Transactions on Storage, 7, 1–26, https://doi.org[/10.1145/2027066.2027068,](https://doi.org/10.1145/2027066.2027068) [http://dl.acm.org/citation.cfm?doid=2027066.2027068,](http://dl.acm.org/citation.cfm?doid=2027066.2027068) 2011.

<span id="page-27-5"></span>Davis, N. E., Robey, R. W., Ferenbaugh, C. R., Nicholaeff, D., and Trujillo, D. P.: Paradigmatic shifts for exascale supercomput-

- <span id="page-27-11"></span>30 ing, The Journal of Supercomputing, 62, 1023–1044, https://doi.org[/10.1007/s11227-012-0789-3,](https://doi.org/10.1007/s11227-012-0789-3) [http://link.springer.com/10.1007/](http://link.springer.com/10.1007/s11227-012-0789-3) [s11227-012-0789-3,](http://link.springer.com/10.1007/s11227-012-0789-3) 2012.
	- Eaton, B., Gregory, J., Drach, B., Taylor, K., Hankin, S., Caron, J., Signell, R., Bentley, P., Rappa, G., Höck, H., et al.: NetCDF Climate and Forecast (CF) metadata conventions, 2003.
	- Eyring, V., Bony, S., Meehl, G. A., Senior, C., Stevens, B., Stouffer, R. J., and Taylor, K. E.: Overview of the Coupled Model Intercompar-
- <span id="page-27-0"></span>35 ison Project Phase 6 (CMIP6) experimental design and organisation, Geoscientific Model Development Discussions, 8, 10 539–10 583, https://doi.org[/10.5194/gmdd-8-10539-2015,](https://doi.org/10.5194/gmdd-8-10539-2015) [http://www.geosci-model-dev-discuss.net/8/10539/2015/,](http://www.geosci-model-dev-discuss.net/8/10539/2015/) 2015.

<span id="page-27-1"></span><sup>15</sup> [978-3-642-45073-0\\_6,](https://link.springer.com/chapter/10.1007/978-3-642-45073-0_6) 2013.

- <span id="page-28-1"></span>Gasper, F., Goergen, K., Shrestha, P., Sulis, M., Rihani, J., Geimer, M., and Kollet, S.: Implementation and scaling of the fully coupled Terrestrial Systems Modeling Platform (TerrSysMP v1.0) in a massively parallel supercomputing environment - A case study on JUQUEEN (IBM Blue Gene/Q), Geoscientific Model Development, 7, 2531–2543, https://doi.org[/10.5194/gmd-7-2531-2014,](https://doi.org/10.5194/gmd-7-2531-2014) [http:](http://www.geosci-model-dev.net/7/2531/2014/) [//www.geosci-model-dev.net/7/2531/2014/,](http://www.geosci-model-dev.net/7/2531/2014/) 2014.
- <span id="page-28-6"></span><span id="page-28-5"></span>5 Geimer, M., Wolf, F., Wylie, B. J. N., Ábrahám, E., Becker, D., and Mohr, B.: The Scalasca performance toolset architecture, Concurrency and Computation: Practice and Experience, 22, 702–719, https://doi.org[/10.1002/cpe.1556,](https://doi.org/10.1002/cpe.1556) [http://doi.wiley.com/10.1002/cpe.1556,](http://doi.wiley.com/10.1002/cpe.1556) 2010.
	- Hammond, G. E., Lichtner, P. C., and Mills, R. T.: Evaluating the performance of parallel subsurface simulators: An illustrative example with PFLOTRAN, Water Resources Research, 50, 208–228, https://doi.org[/10.1002/2012WR013483,](https://doi.org/10.1002/2012WR013483) [http://doi.wiley.com/10.1002/](http://doi.wiley.com/10.1002/2012WR013483) [2012WR013483,](http://doi.wiley.com/10.1002/2012WR013483) 2014.
- <span id="page-28-2"></span>10 Han, X., Hendricks Franssen, H.-J., Jiménez Bello, M. Á., Rosolem, R., Bogena, H., Alzamora, F. M., Chanzy, A., and Vereecken, H.: Simultaneous soil moisture and properties estimation for a drip irrigated field by assimilating cosmic-ray neutron intensity, Journal of Hydrology, 539, 611–624, https://doi.org[/10.1016/j.jhydrol.2016.05.050,](https://doi.org/10.1016/j.jhydrol.2016.05.050) [http://www.sciencedirect.com/science/article/pii/S0022169416303171,](http://www.sciencedirect.com/science/article/pii/S0022169416303171) 2016.
	- Heinzeller, D., Duda, M. G., and Kunstmann, H.: Towards convection-resolving, global atmospheric simulations with the Model for Predic-
- <span id="page-28-9"></span><span id="page-28-0"></span>15 tion Across Scales (MPAS) v3.1: an extreme scaling experiment, Geosci. Model Dev, 9, 77–110, https://doi.org[/10.5194/gmd-9-77-2016,](https://doi.org/10.5194/gmd-9-77-2016) [www.geosci-model-dev.net/9/77/2016/,](www.geosci-model-dev.net/9/77/2016/) 2016.
	- Hethey, J. M.: GitLab repository management : delve into managing your projects with GitLab, while tailoring it to fit your environment, Packt Pub, [http://cds.cern.ch/record/1633720,](http://cds.cern.ch/record/1633720) 2013.
- <span id="page-28-13"></span>Hindmarsh, A. C., Brown, P. N., Grant, K. E., Lee, S. L., Serban, R., Shumaker, D. E., and Woodward, C. S.: SUNDIALS, ACM
- <span id="page-28-7"></span>20 Transactions on Mathematical Software, 31, 363–396, https://doi.org[/10.1145/1089014.1089020,](https://doi.org/10.1145/1089014.1089020) [http://portal.acm.org/citation.cfm?doid=](http://portal.acm.org/citation.cfm?doid=1089014.1089020) [1089014.1089020,](http://portal.acm.org/citation.cfm?doid=1089014.1089020) 2005.
	- Hutton, C., Wagener, T., Freer, J., Han, D., Duffy, C., and Arheimer, B.: Most computational hydrology is not reproducible, so is it really science?, Water Resources Research, 52, 7548–7555, https://doi.org[/10.1002/2016WR019285,](https://doi.org/10.1002/2016WR019285) [http://doi.wiley.com/10.1002/](http://doi.wiley.com/10.1002/2016WR019285) [2016WR019285,](http://doi.wiley.com/10.1002/2016WR019285) 2016.
- <span id="page-28-12"></span><span id="page-28-4"></span>25 Hwu, W.-m.: What is ahead for parallel computing, Journal of Parallel and Distributed Computing, 74, 2574–2581, https://doi.org[/10.1016/j.jpdc.2014.02.005,](https://doi.org/10.1016/j.jpdc.2014.02.005) [http://linkinghub.elsevier.com/retrieve/pii/S0743731514000331,](http://linkinghub.elsevier.com/retrieve/pii/S0743731514000331) 2014.
	- IBM: IBM XL C/C++ for Blue Gene/Q: Compiler Reference, [http://www-01.ibm.com/support/docview.wss?uid=swg27027065{&}aid=1,](http://www-01.ibm.com/support/docview.wss?uid=swg27027065{&}aid=1) 2012.
	- Irving, D.: A Minimum Standard for Publishing Computational Results in the Weather and Climate Sciences, Bulletin of the Amer-
- <span id="page-28-10"></span><span id="page-28-8"></span>30 ican Meteorological Society, 97, 1149–1158, https://doi.org[/10.1175/BAMS-D-15-00010.1,](https://doi.org/10.1175/BAMS-D-15-00010.1) [http://journals.ametsoc.org/doi/10.1175/](http://journals.ametsoc.org/doi/10.1175/BAMS-D-15-00010.1) [BAMS-D-15-00010.1,](http://journals.ametsoc.org/doi/10.1175/BAMS-D-15-00010.1) 2016.
	- January, C., Byrd, J., Oró, X., and O'Connor, M.: Allinea MAP: Adding Energy and OpenMP Profiling Without Increasing Overhead, in: Tools for High Performance Computing 2014, pp. 25–35, Springer International Publishing, Cham, https://doi.org[/10.1007/978-3-319-](https://doi.org/10.1007/978-3-319-16012-2_2) [16012-2\\_2,](https://doi.org/10.1007/978-3-319-16012-2_2) [http://link.springer.com/10.1007/978-3-319-16012-2{\\_}2,](http://link.springer.com/10.1007/978-3-319-16012-2{_}2) 2015.
- <span id="page-28-11"></span><span id="page-28-3"></span>35 Jin, H., Jespersen, D., Mehrotra, P., Biswas, R., Huang, L., and Chapman, B.: High performance computing using MPI and OpenMP on multi-core parallel systems, Parallel Computing, 37, 562–575, https://doi.org[/10.1016/j.parco.2011.02.002,](https://doi.org/10.1016/j.parco.2011.02.002) 2011. John, E. and Rubio, J.: Unique chips and systems, CRC Press, 2008.

<span id="page-29-10"></span>Jones, J. E. and Woodward, C. S.: Newton–Krylov-multigrid solvers for large-scale, highly heterogeneous, variably saturated flow problems, Advances in Water Resources, 24, 763–774, https://doi.org[/10.1016/S0309-1708\(00\)00075-0,](https://doi.org/10.1016/S0309-1708(00)00075-0) [http://linkinghub.elsevier.com/retrieve/pii/](http://linkinghub.elsevier.com/retrieve/pii/S0309170800000750) [S0309170800000750,](http://linkinghub.elsevier.com/retrieve/pii/S0309170800000750) 2001.

<span id="page-29-1"></span>Keune, J., Kollet, S., Sulis, M., Shresta, P., Görgen, K., and Ohlwein, C.: Implementation of a coupled soil-vegetation-atmosphere system

- <span id="page-29-5"></span>5 over the European CORDEX domain Hans-Ertel-Centre for Weather Research -Climate Monitoring Branch Centre for High-Performance Scientific Computing in Terrestrial Systems.
	- [K](http://linkinghub.elsevier.com/retrieve/pii/S1631072110002032)eyes, D. E.: Exaflop/s: The why and the how, Comptes Rendus Mecanique, 339, 70–77, https://doi.org[/10.1016/j.crme.2010.11.002,](https://doi.org/10.1016/j.crme.2010.11.002) [http:](http://linkinghub.elsevier.com/retrieve/pii/S1631072110002032) [//linkinghub.elsevier.com/retrieve/pii/S1631072110002032,](http://linkinghub.elsevier.com/retrieve/pii/S1631072110002032) 2011.

<span id="page-29-8"></span>Knüpfer, A., Rössel, C., an Mey, D., Biersdorff, S., Diethelm, K., Eschweiler, D., Geimer, M., Gerndt, M., Lorenz, D., Malony, A. D., Nagel,

- 10 W. E., Oleynik, Y., Philippen, P., Saviankou, P., Schmidl, D., Shende, S. S., Tschüter, R., Wagner, M., Wesarg, B., and Wolf, F.: Score-P – A Joint Performance Measurement Run-Time Infrastructure for Periscope, Scalasca, TAU, and Vampir, in: Tools for High Performance Computing 2011: Proceedings of the 5th International Workshop on Parallel Tools for High Performance Computing, September 2011, ZIH, Dresden, edited by Brunst, H., Müller, M. S., Nagel, W. E., and Resch, M. M., pp. 79–91, Springer, https://doi.org[/10.1007/978-3-](https://doi.org/10.1007/978-3-642-31476-6_7) [642-31476-6\\_7,](https://doi.org/10.1007/978-3-642-31476-6_7) 2012.
- <span id="page-29-11"></span>15 Kollet, S. J. and Maxwell, R. M.: Integrated surface–groundwater flow modeling: A free-surface overland flow boundary condition in a parallel groundwater flow model, Advances in Water Resources, 29, 945–958, https://doi.org[/10.1016/j.advwatres.2005.08.006,](https://doi.org/10.1016/j.advwatres.2005.08.006) [http://](http://www.sciencedirect.com/science/article/pii/S0309170805002101) [www.sciencedirect.com/science/article/pii/S0309170805002101,](http://www.sciencedirect.com/science/article/pii/S0309170805002101) 2006.

<span id="page-29-0"></span>Kollet, S. J. and Maxwell, R. M.: Capturing the influence of groundwater dynamics on land surface processes using an integrated, distributed watershed model, Water Resources Research, 44, n/a–n/a, https://doi.org[/10.1029/2007WR006004,](https://doi.org/10.1029/2007WR006004) [http://doi.wiley.com/10.1029/](http://doi.wiley.com/10.1029/2007WR006004)

<span id="page-29-6"></span>20 [2007WR006004,](http://doi.wiley.com/10.1029/2007WR006004) 2008.

Kraus, J., Förster, M., Brandes, T., and Soddemann, T.: Using LAMA for efficient AMG on hybrid clusters, Computer Science - Research and Development, 28, 211–220, https://doi.org[/10.1007/s00450-012-0223-3,](https://doi.org/10.1007/s00450-012-0223-3) [http://link.springer.com/10.1007/s00450-012-0223-3,](http://link.springer.com/10.1007/s00450-012-0223-3) 2013.

<span id="page-29-3"></span>Kurtz, W., He, G., Kollet, S. J., Maxwell, R. M., Vereecken, H., and Hendricks Franssen, H.-J.: TerrSysMP–PDAF (version 1.0): a modular high-performance data assimilation framework for an integrated land surface–subsurface model, Geoscientific Model De-

- <span id="page-29-9"></span>25 velopment, 9, 1341–1360, https://doi.org[/10.5194/gmd-9-1341-2016,](https://doi.org/10.5194/gmd-9-1341-2016) [http://www.geosci-model-dev-discuss.net/8/9617/2015/http://www.](http://www.geosci-model-dev-discuss.net/8/9617/2015/ http://www.geosci-model-dev.net/9/1341/2016/) [geosci-model-dev.net/9/1341/2016/,](http://www.geosci-model-dev-discuss.net/8/9617/2015/ http://www.geosci-model-dev.net/9/1341/2016/) 2016.
	- Labarta, J., Gi Enez, J., Martínez, E., Gon, P., Servat, H., Llort, G., and Aguilar, X.: Scalability of Visualization and Tracing Tools, 33, 3–0, [http://www.fz-juelich.de/nic-series/volume33,](http://www.fz-juelich.de/nic-series/volume33) 2006.

<span id="page-29-2"></span>Leutwyler, D., Fuhrer, O., Lapillonne, X., Lüthi, D., and Schär, C.: Towards European-scale convection-resolving climate simulations with

- <span id="page-29-4"></span>30 GPUs: a study with COSMO 4.19, Geoscientific Model Development, 9, 3393–3412, https://doi.org[/10.5194/GMD-9-3393-2016,](https://doi.org/10.5194/GMD-9-3393-2016) [http:](http://www.geosci-model-dev.net/9/3393/2016/gmd-9-3393-2016-discussion.html) [//www.geosci-model-dev.net/9/3393/2016/gmd-9-3393-2016-discussion.html,](http://www.geosci-model-dev.net/9/3393/2016/gmd-9-3393-2016-discussion.html) 2016.
	- Liu, B., Zydek, D., Selvaraj, H., and Gewali, L.: Accelerating High Performance Computing Applications: Using CPUs, GPUs, Hybrid CPU/GPU, and FPGAs, in: 2012 13th International Conference on Parallel and Distributed Computing, Applications and Technologies, pp. 337–342, IEEE, https://doi.org[/10.1109/PDCAT.2012.34,](https://doi.org/10.1109/PDCAT.2012.34) [http://ieeexplore.ieee.org/lpdocs/epic03/wrapper.htm?arnumber=6589302,](http://ieeexplore.ieee.org/lpdocs/epic03/wrapper.htm?arnumber=6589302)
- <span id="page-29-7"></span>35 2012.
	- Lührs, S., Rohe, D., Frings, W., Thust, K., and Schnurpfeil, A.: Flexible and Generic Workflow Management, International Conference on Parallel Computing 2015, https://doi.org[/10.3233/978-1-61499-621-7-431,](https://doi.org/10.3233/978-1-61499-621-7-431) [http://juser.fz-juelich.de/record/808798,](http://juser.fz-juelich.de/record/808798) 2016.
- <span id="page-30-7"></span>Manubens-Gil, D., Vegas-Regidor, J., Prodhomme, C., Mula-Valls, O., and Doblas-Reyes, F. J.: Seamless management of ensemble climate prediction experiments on hpc platforms, in: High Performance Computing & Simulation (HPCS), 2016 International Conference on, pp. 895–900, IEEE, 2016.
- <span id="page-30-10"></span><span id="page-30-9"></span>Maxwell, R. M.: A terrain-following grid transform and preconditioner for parallel, large-scale, integrated hydrologic modeling, Advances 5 in Water Resources, 53, 109–117, https://doi.org[/10.1016/j.advwatres.2012.10.001,](https://doi.org/10.1016/j.advwatres.2012.10.001) 2013.
	- Maxwell, R. M. and Miller, N. L.: Development of a Coupled Land Surface and Groundwater Model, Journal of Hydrometeorology, 6, 233–247, https://doi.org[/10.1175/JHM422.1,](https://doi.org/10.1175/JHM422.1) [http://journals.ametsoc.org/doi/abs/10.1175/JHM422.1,](http://journals.ametsoc.org/doi/abs/10.1175/JHM422.1) 2005.
- <span id="page-30-12"></span>Maxwell, R. M., Lundquist, J. K., Mirocha, J. D., Smith, S. G., Woodward, C. S., and Tompson, A. F. B.: Development of a Coupled Groundwater–Atmosphere Model, Monthly Weather Review, 139, 96–116, https://doi.org[/10.1175/2010MWR3392.1,](https://doi.org/10.1175/2010MWR3392.1) [http://journals.ametsoc.org/](http://journals.ametsoc.org/doi/abs/10.1175/2010MWR3392.1) 10 [doi/abs/10.1175/2010MWR3392.1,](http://journals.ametsoc.org/doi/abs/10.1175/2010MWR3392.1) 2011.
- <span id="page-30-1"></span>
	- Maxwell, R. M., Condon, L. E., and Kollet, S. J.: A high-resolution simulation of groundwater and surface water over most of the continental US with the integrated hydrologic model ParFlow v3, Geoscientific Model Development, 8, 923–937, https://doi.org[/10.5194/gmd-8-923-](https://doi.org/10.5194/gmd-8-923-2015) [2015,](https://doi.org/10.5194/gmd-8-923-2015) [http://www.geosci-model-dev.net/8/923/2015/,](http://www.geosci-model-dev.net/8/923/2015/) 2015.

<span id="page-30-5"></span>Meadows, L.: Experiments with WRF on Intel many integrated core (Intel MIC) architecture, in: OpenMP in a Heterogeneous World, pp.

<span id="page-30-13"></span>15 130–139, Springer, 2012.

- Mills, R. T., Lu, C., Lichtner, P. C., and Hammond, G. E.: Simulating subsurface flow and transport on ultrascale computers using PFLOTRAN, Journal of Physics: Conference Series, 78, 012 051, https://doi.org[/10.1088/1742-6596/78/1/012051,](https://doi.org/10.1088/1742-6596/78/1/012051) [http://stacks.iop.org/](http://stacks.iop.org/1742-6596/78/i=1/a=012051?key=crossref.44db1960f3a116e6c15b5393a40ec03d) [1742-6596/78/i=1/a=012051?key=crossref.44db1960f3a116e6c15b5393a40ec03d,](http://stacks.iop.org/1742-6596/78/i=1/a=012051?key=crossref.44db1960f3a116e6c15b5393a40ec03d) 2007.
- <span id="page-30-3"></span>Minden, V., Smith, B., and Knepley, M. G.: Preliminary Implementation of PETSc Using GPUs, pp. 131–140, Springer Berlin Heidelberg, 20 https://doi.org[/10.1007/978-3-642-16405-7\\_7,](https://doi.org/10.1007/978-3-642-16405-7_7) [https://link.springer.com/chapter/10.1007/978-3-642-16405-7\\_7,](https://link.springer.com/chapter/10.1007/978-3-642-16405-7_7) 2013.
- <span id="page-30-8"></span>Moore, S., Terpstra, D., London, K., Mucci, P., Teller, P., Salayandia, L., Bayona, A., and Nieto, M.: PAPI deployment, evaluation, and extensions, in: 2003 User Group Conference. Proceedings, pp. 349–353, IEEE, https://doi.org[/10.1109/DODUGC.2003.1253415,](https://doi.org/10.1109/DODUGC.2003.1253415) [http:](http://ieeexplore.ieee.org/document/1253415/) [//ieeexplore.ieee.org/document/1253415/.](http://ieeexplore.ieee.org/document/1253415/)

<span id="page-30-2"></span>Navarra, A., Kinter, J. L., and Tribbia, J.: Crucial Experiments in Climate Science, Bulletin of the American Meteorological Society, 91, 25 343–352, https://doi.org[/10.1175/2009BAMS2712.1,](https://doi.org/10.1175/2009BAMS2712.1) [http://journals.ametsoc.org/doi/abs/10.1175/2009BAMS2712.1,](http://journals.ametsoc.org/doi/abs/10.1175/2009BAMS2712.1) 2010.

<span id="page-30-11"></span>Nerger, L. and Hiller, W.: Software for ensemble-based data assimilation systems—Implementation strategies and scalability, Computers  $\{\&\}$  Geosciences, 55, 110–118, https://doi.org[/10.1016/j.cageo.2012.03.026,](https://doi.org/10.1016/j.cageo.2012.03.026) [http://www.sciencedirect.com/science/article/pii/](http://www.sciencedirect.com/science/article/pii/S0098300412001215) [S0098300412001215,](http://www.sciencedirect.com/science/article/pii/S0098300412001215) 2013.

Oliver, H. J., Shin, M., Fitzpatrick, B., Clark, A., Sanders, O., M214089, Smout-Day, K., Matthews, D., Wales, S., Osprey, A., Reinecke, A.,

- <span id="page-30-6"></span><span id="page-30-4"></span><span id="page-30-0"></span>30 Williams, J., Kinoshita, B. P., Pulo, K., and Valters, D.: Cylc/Cylc: Cylc-7.3.0, https://doi.org[/10.5281/ZENODO.545663,](https://doi.org/10.5281/ZENODO.545663) [https://zenodo.](https://zenodo.org/record/545663#.WRLKLjclHCI) [org/record/545663#.WRLKLjclHCI,](https://zenodo.org/record/545663#.WRLKLjclHCI) 2017.
	- Petersen, L., Orchard, D., and Glew, N.: Automatic SIMD vectorization for Haskell, ACM SIGPLAN Notices, 48, 25–36, 2013.
	- Prein, A. F., Langhans, W., Fosser, G., Ferrone, A., Ban, N., Goergen, K., Keller, M., Tölle, M., Gutjahr, O., Feser, F., Brisson, E., Kollet, S., Schmidli, J., van Lipzig, N. P. M., and Leung, R.: A review on regional convection-permitting climate modeling: Demonstrations,
- 35 prospects, and challenges, Reviews of Geophysics, 53, 323–361, https://doi.org[/10.1002/2014RG000475,](https://doi.org/10.1002/2014RG000475) [http://doi.wiley.com/10.1002/](http://doi.wiley.com/10.1002/2014RG000475) [2014RG000475,](http://doi.wiley.com/10.1002/2014RG000475) 2015.
- <span id="page-31-7"></span>Rane, A., Krishnaiyer, R., Newburn, C. J., Browne, J., Fialho, L., and Matveev, Z.: Unification of Static and Dynamic Analyses to Enable Vectorization, pp. 367–381, Springer, Cham, https://doi.org[/10.1007/978-3-319-17473-0\\_24,](https://doi.org/10.1007/978-3-319-17473-0_24) [http://link.springer.com/10.1007/](http://link.springer.com/10.1007/978-3-319-17473-0_24) [978-3-319-17473-0\\_24,](http://link.springer.com/10.1007/978-3-319-17473-0_24) 2015.
- <span id="page-31-8"></span>Rosas, C., Giménez, J., and Labarta, J.: Scalability prediction for fundamental performance factors, Supercomputing Frontiers and Innova-5 tions, 1, [http://superfri.org/superfri/article/view/7,](http://superfri.org/superfri/article/view/7) 2014.
- <span id="page-31-2"></span>Ruti, P. M., Somot, S., Giorgi, F., Dubois, C., Flaounas, E., Obermann, A., Dell'Aquila, A., Pisacane, G., Harzallah, A., Lombardi, E., Ahrens, B., Akhtar, N., Alias, A., Arsouze, T., Aznar, R., Bastin, S., Bartholy, J., Béranger, K., Beuvier, J., Bouffies-Cloché, S., Brauch, J., Cabos, W., Calmanti, S., Calvet, J.-C., Carillo, A., Conte, D., Coppola, E., Djurdjevic, V., Drobinski, P., Elizalde-Arellano, A., Gaertner, M., Galàn, P., Gallardo, C., Gualdi, S., Goncalves, M., Jorba, O., Jordà, G., L'Heveder, B., Lebeaupin-Brossier, C., Li, L., Liguori, G.,
- <span id="page-31-6"></span>10 Lionello, P., Maciàs, D., Nabat, P., Önol, B., Raikovic, B., Ramage, K., Sevault, F., Sannino, G., Struglia, M. V., Sanna, A., Torma, C., and Vervatis, V.: Med-CORDEX Initiative for Mediterranean Climate Studies, Bulletin of the American Meteorological Society, 97, 1187–1208, https://doi.org[/10.1175/BAMS-D-14-00176.1,](https://doi.org/10.1175/BAMS-D-14-00176.1) [http://journals.ametsoc.org/doi/10.1175/BAMS-D-14-00176.1,](http://journals.ametsoc.org/doi/10.1175/BAMS-D-14-00176.1) 2016.
	- Saviankou, P., Knobloch, M., Visser, A., and Mohr, B.: Cube v4: From Performance Report Explorer to Performance Analysis Tool, Procedia Computer Science, 51, 1343–1352, https://doi.org[/10.1016/j.procs.2015.05.320,](https://doi.org/10.1016/j.procs.2015.05.320) 2015.
- <span id="page-31-1"></span><span id="page-31-0"></span>15 Schwitalla, T., Bauer, H.-S., Wulfmeyer, V., and Warrach-Sagi, K.: Continuous high resolution mid-latitude belt simulations for July{&}amp;ndash;August 2013 with WRF, Geoscientific Model Development Discussions, pp. 1–46, https://doi.org[/10.5194/gmd-2016-](https://doi.org/10.5194/gmd-2016-195) [195,](https://doi.org/10.5194/gmd-2016-195) [http://www.geosci-model-dev-discuss.net/gmd-2016-195/,](http://www.geosci-model-dev-discuss.net/gmd-2016-195/) 2016.
	- Shrestha, P., Sulis, M., Masbou, M., Kollet, S., and Simmer, C.: A scale-consistent Terrestrial Systems Modeling Platform based on COSMO, CLM and ParFlow., Monthly Weather Review, 142, 3466–3483, https://doi.org[/10.1175/MWR-D-14-00029.1,](https://doi.org/10.1175/MWR-D-14-00029.1) [http://dx.doi.org/10.1175/](http://dx.doi.org/10.1175/MWR-D-14-00029.1)

<span id="page-31-3"></span>20 [MWR-D-14-00029.1,](http://dx.doi.org/10.1175/MWR-D-14-00029.1) 2014.

- Smari, W. W., Bakhouya, M., Fiore, S., and Aloisio, G.: New advances in High Performance Computing and simulation: parallel and distributed systems, algorithms, and applications, Concurrency and Computation: Practice and Experience, 28, 2024–2030, https://doi.org[/10.1002/cpe.3774,](https://doi.org/10.1002/cpe.3774) [http://doi.wiley.com/10.1002/cpe.3774,](http://doi.wiley.com/10.1002/cpe.3774) 2016.
	- Stodden, V., McNutt, M., Bailey, D. H., Deelman, E., Gil, Y., Hanson, B., Heroux, M. A., Ioannidis, J. P. A., and Taufer, M.: Enhancing
- <span id="page-31-5"></span><span id="page-31-4"></span>25 reproducibility for computational methods, Science, 354, 1240–1241, https://doi.org[/10.1126/science.aah6168,](https://doi.org/10.1126/science.aah6168) [http://www.sciencemag.](http://www.sciencemag.org/cgi/doi/10.1126/science.aah6168) [org/cgi/doi/10.1126/science.aah6168,](http://www.sciencemag.org/cgi/doi/10.1126/science.aah6168) 2016.
	- Zhukov, I., Feld, C., Geimer, M., Knobloch, M., Mohr, B., and Saviankou, P.: Scalasca v2: Back to the Future, in: Tools for High Performance Computing 2014, pp. 1–24, Springer International Publishing, Cham, https://doi.org[/10.1007/978-3-319-16012-2\\_1,](https://doi.org/10.1007/978-3-319-16012-2_1) [http://link.springer.](http://link.springer.com/10.1007/978-3-319-16012-2_1) [com/10.1007/978-3-319-16012-2\\_1,](http://link.springer.com/10.1007/978-3-319-16012-2_1) 2015.